#### City University of New York (CUNY) [CUNY Academic Works](https://academicworks.cuny.edu/)

[Open Educational Resources](https://academicworks.cuny.edu/bx_oers) **Bronx Community College** Bronx Community College

2019

#### Python loops

Natalia Novak Bronx Community College, City University of New York

#### [How does access to this work benefit you? Let us know!](http://ols.cuny.edu/academicworks/?ref=https://academicworks.cuny.edu/bx_oers/36)

More information about this work at: [https://academicworks.cuny.edu/bx\\_oers/36](https://academicworks.cuny.edu/bx_oers/36) Discover additional works at: [https://academicworks.cuny.edu](https://academicworks.cuny.edu/?)

This work is made publicly available by the City University of New York (CUNY). Contact: [AcademicWorks@cuny.edu](mailto:AcademicWorks@cuny.edu) 

# Loops

- While Loops
- For Loops
- Nested loops
- Break and continue

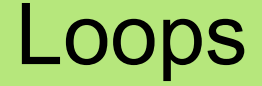

### What is a loop?

Loops are all about repeating the same behavior for some number of times or until some condition is met.

**Example**: recall our Candy Quest

```
repeat until "red candy"
if "bottle cap":
   jump
 else:
   wa<sup>1</sup>k
```
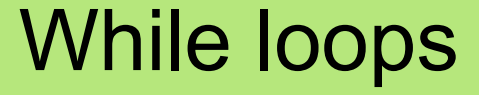

### Two types of loop in Python

In Python we have two types of loops:

while loop: executes a block of code as long as the loop's expression is True.

while <condition>: # loop body # loop body

# statements to execute when condition # becomes False

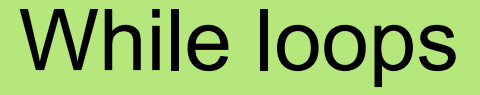

### Two types of loop in Python

In Python we have two types of loops:

for loop: a counted loop, executes a block of code n times

```
for variable in container:
   # Loop body
   # Loop body
```
# Statements to execute after the for loop # is complete

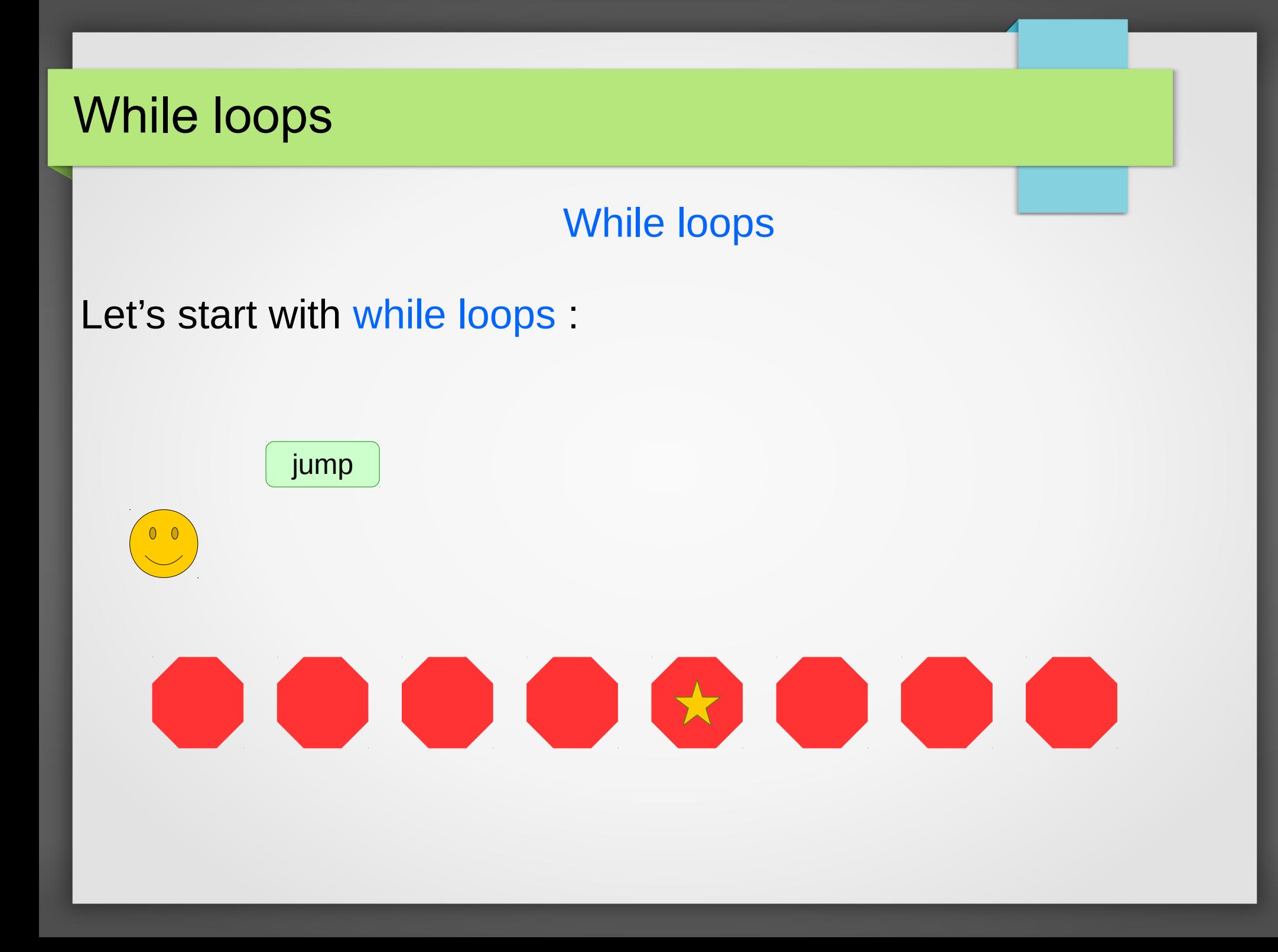

### While loops

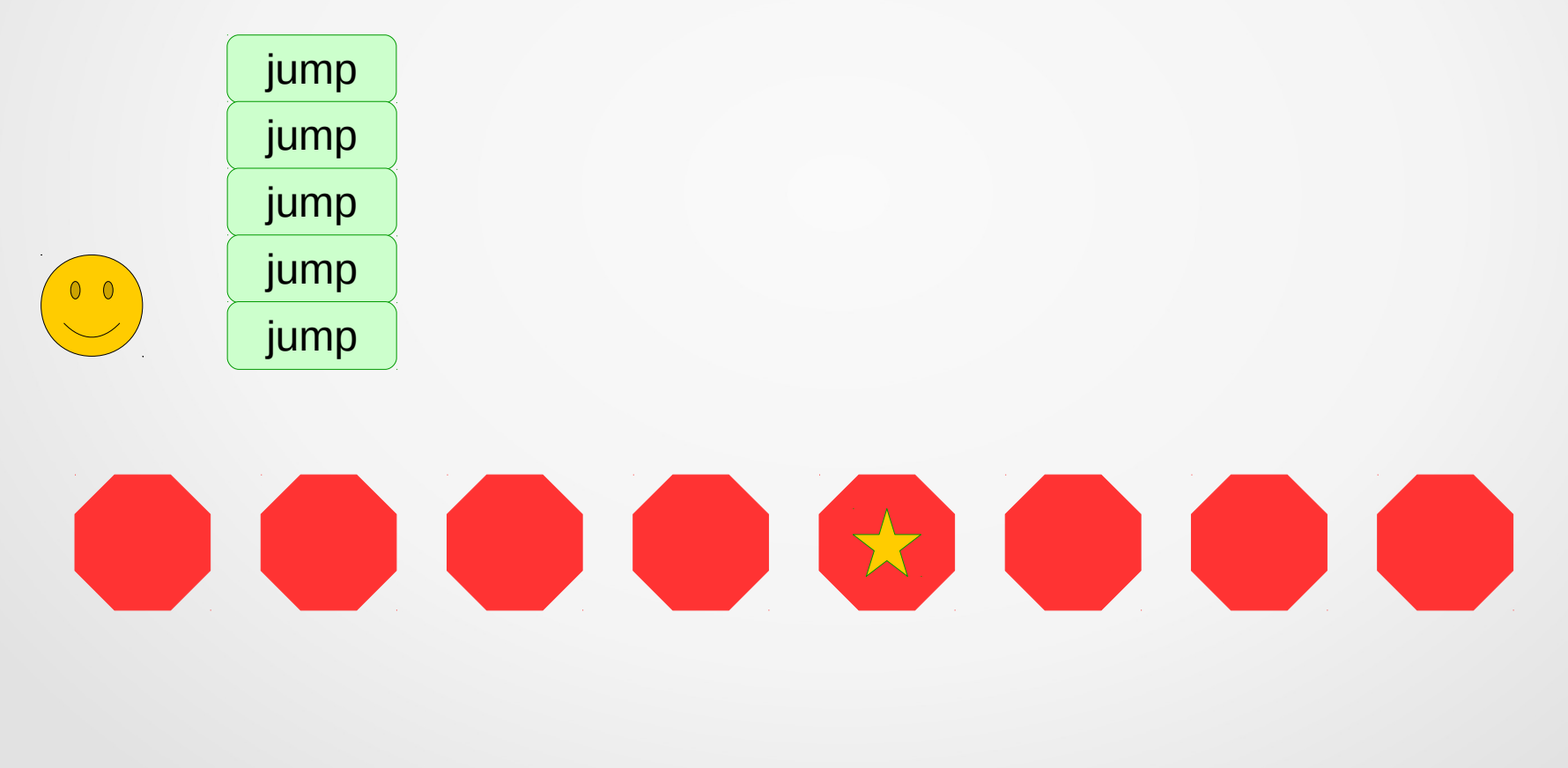

### While loops

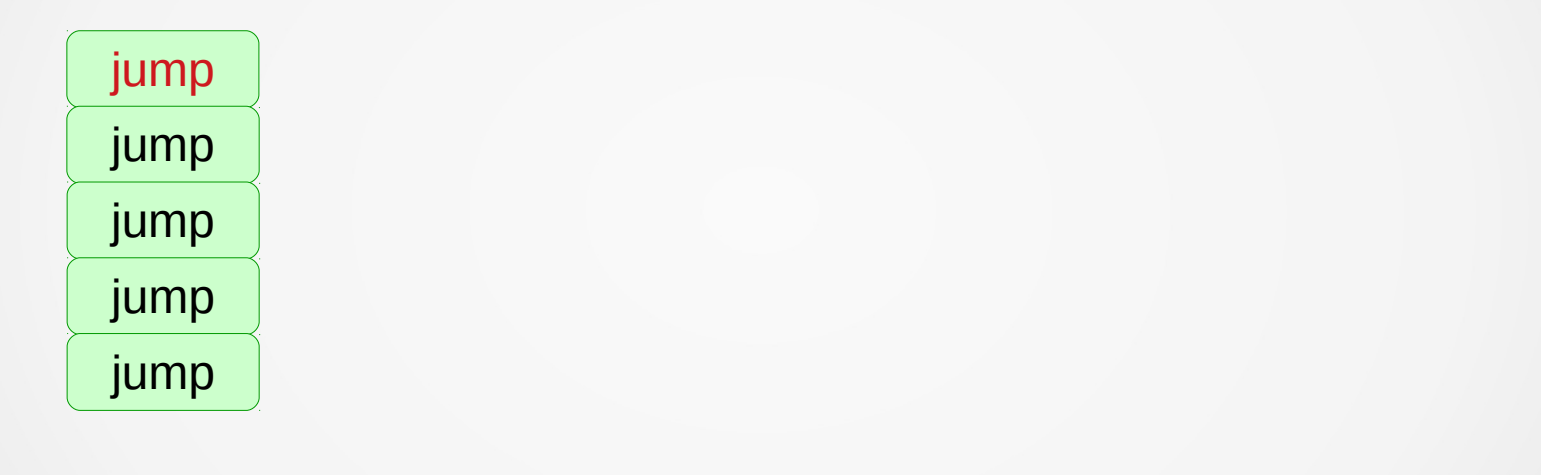

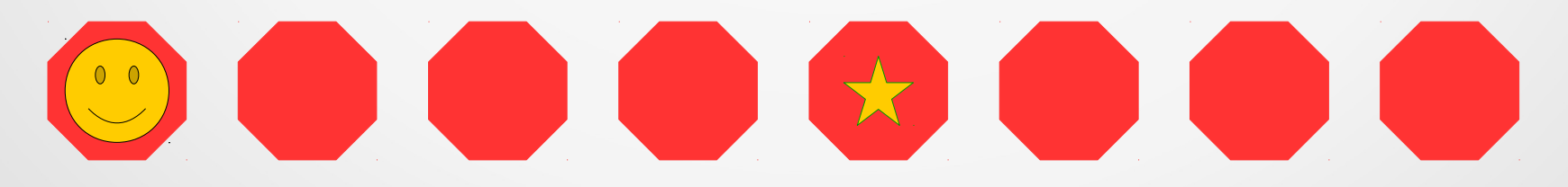

### While loops

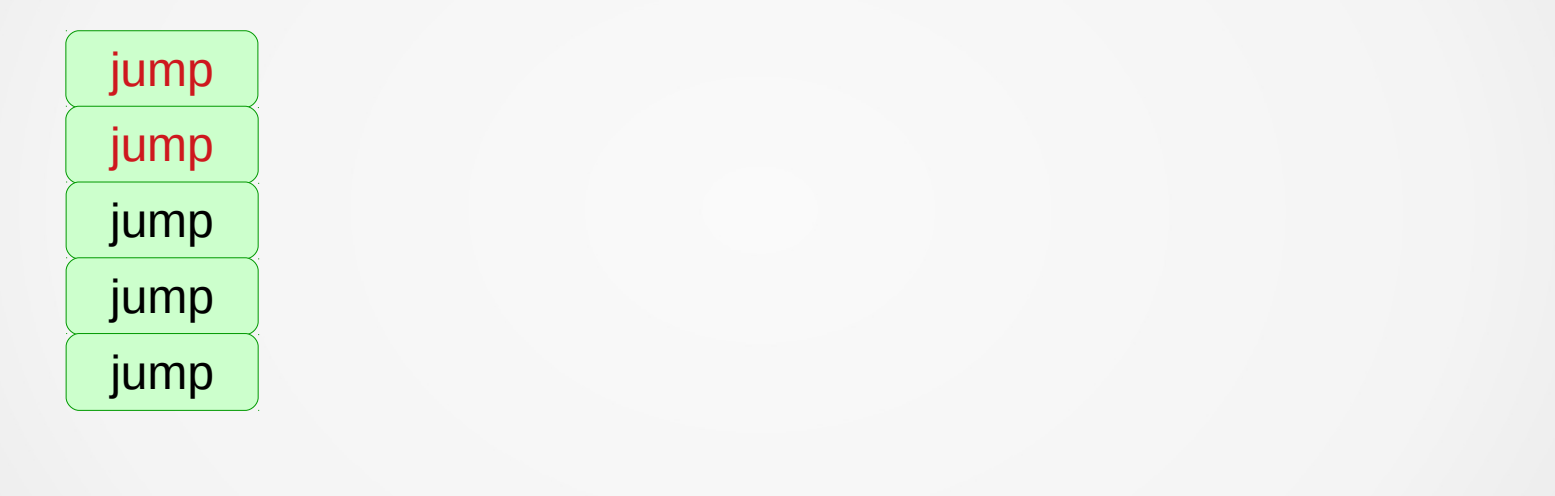

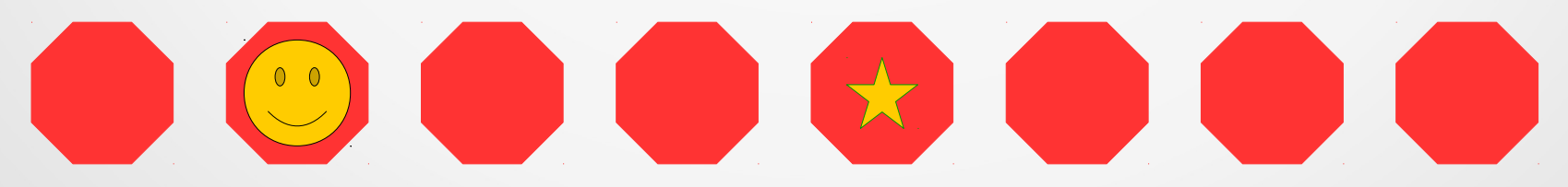

### While loops

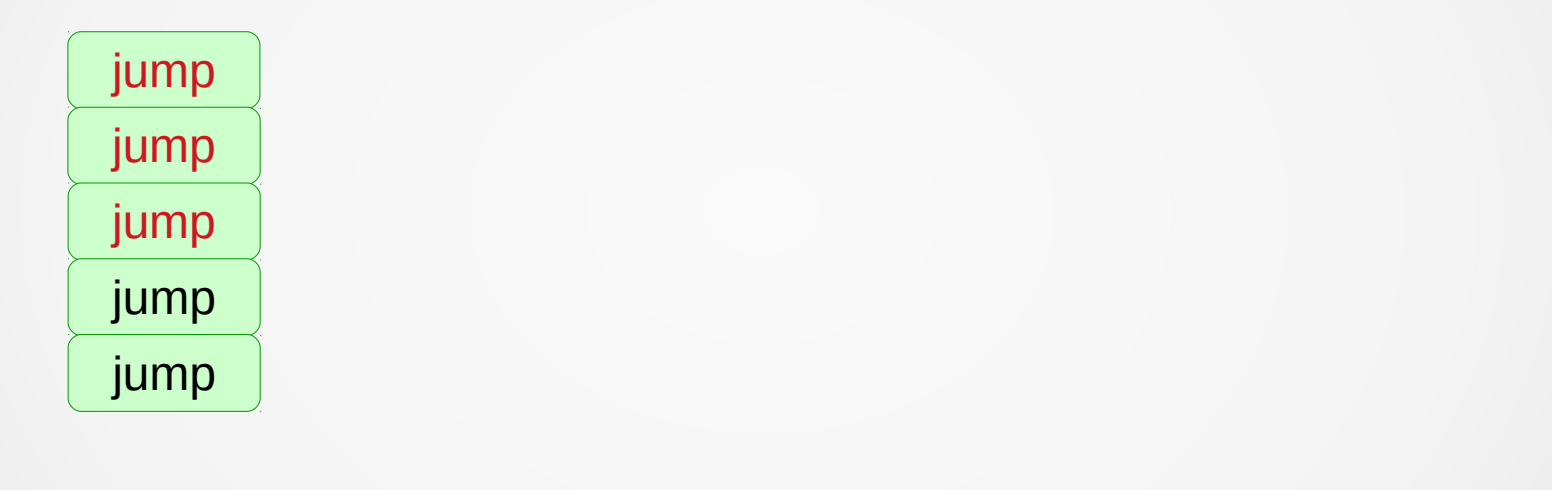

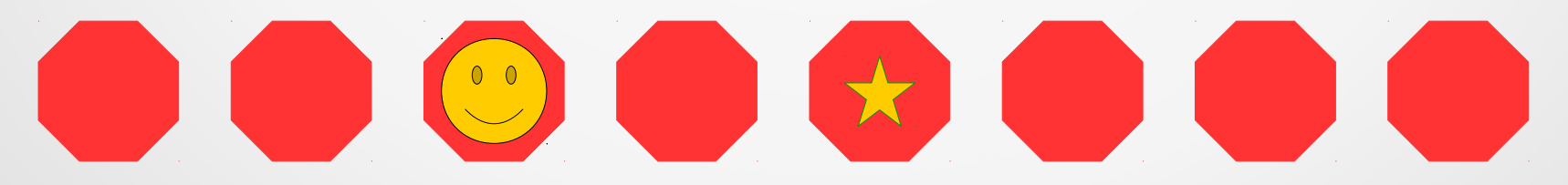

### While loops

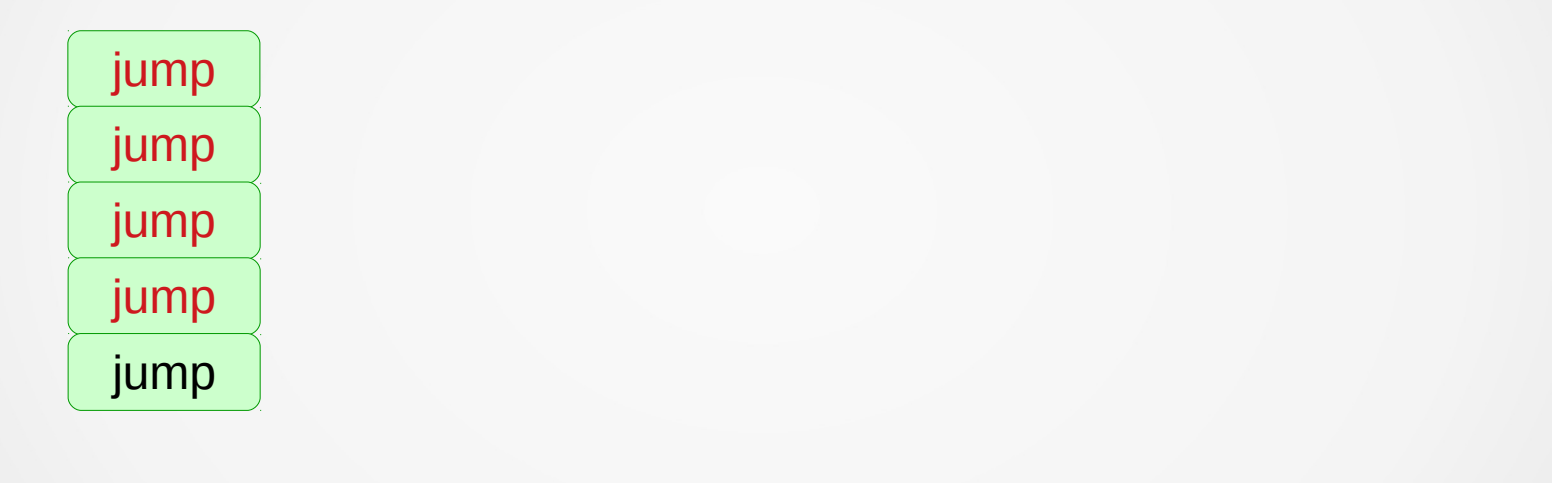

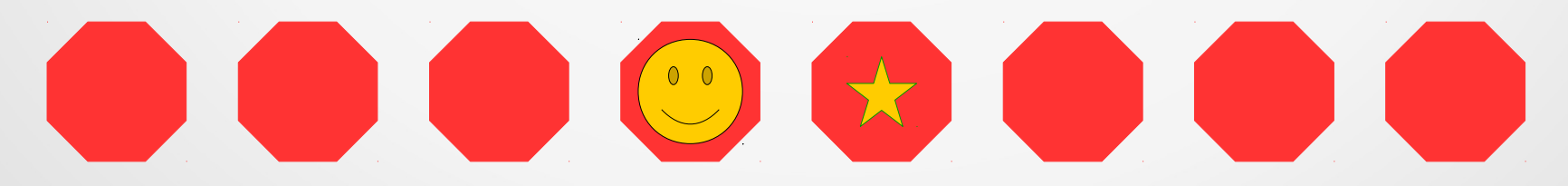

### While loops

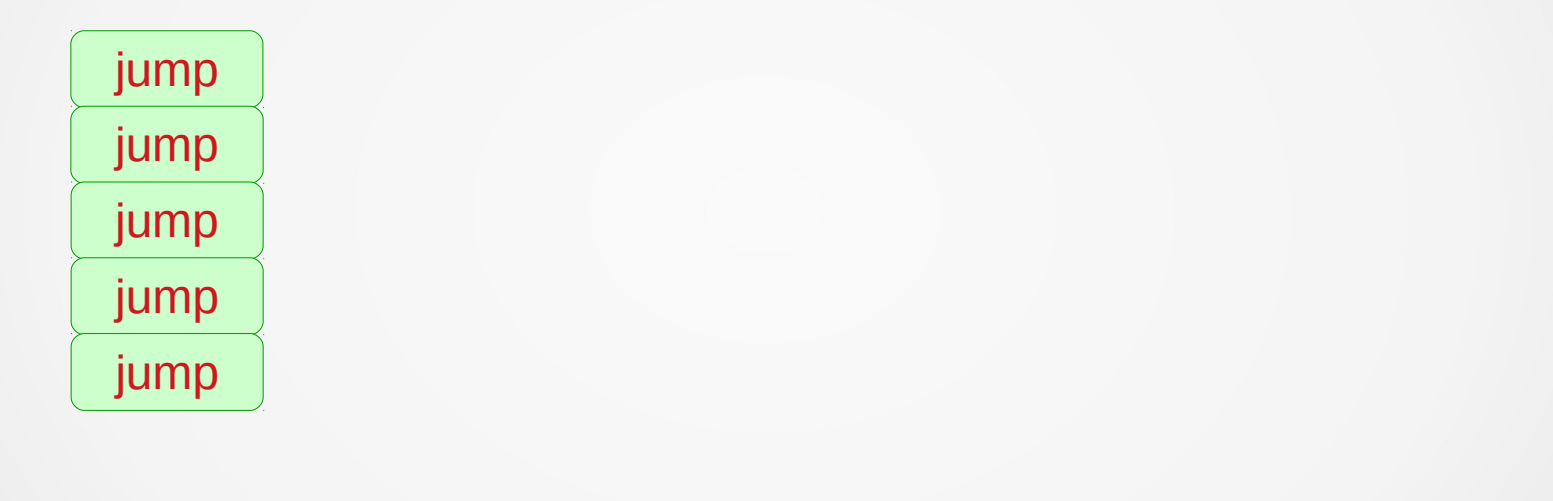

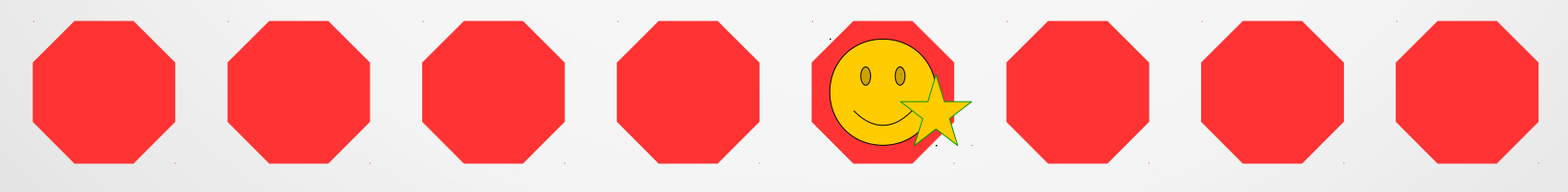

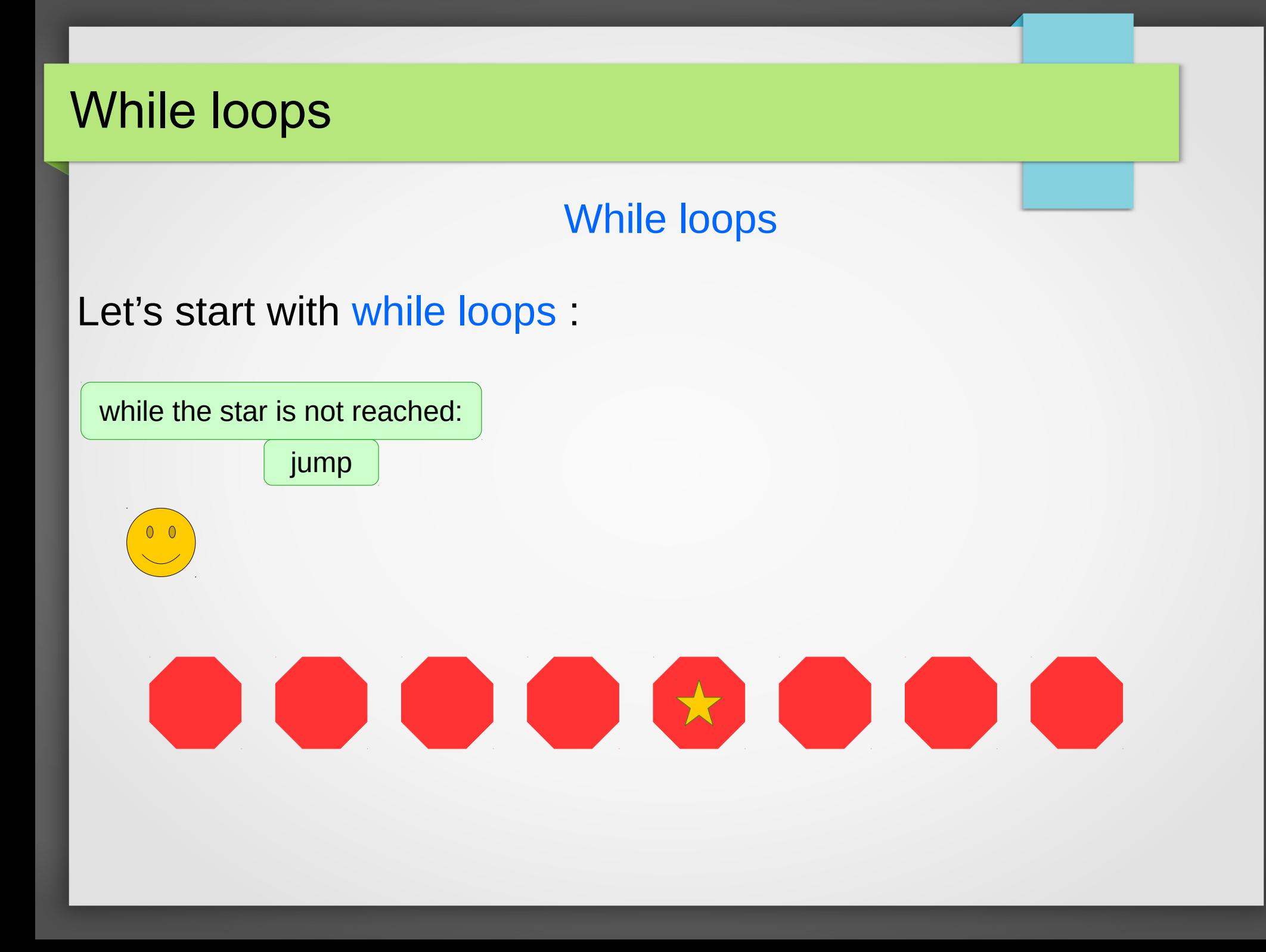

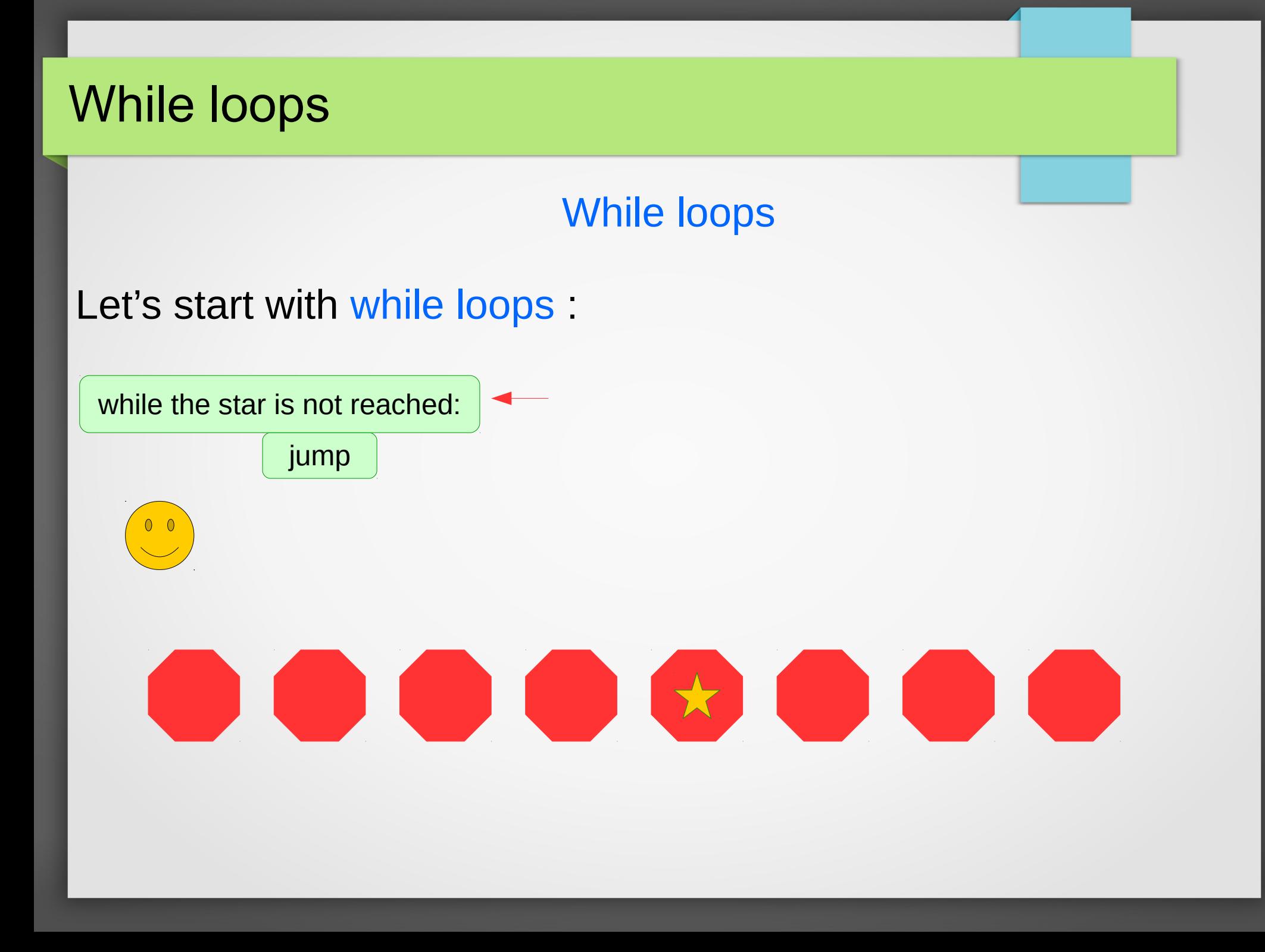

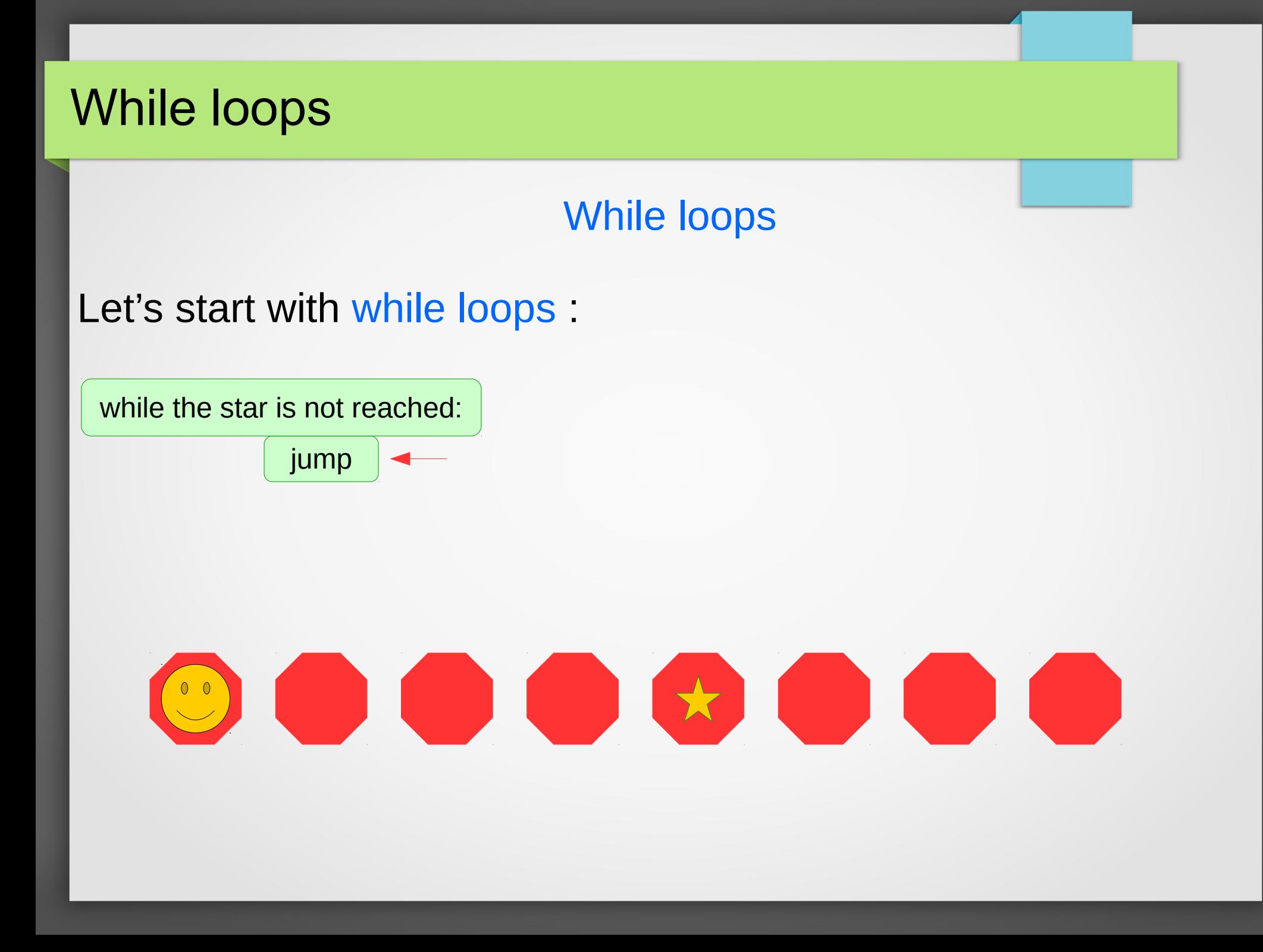

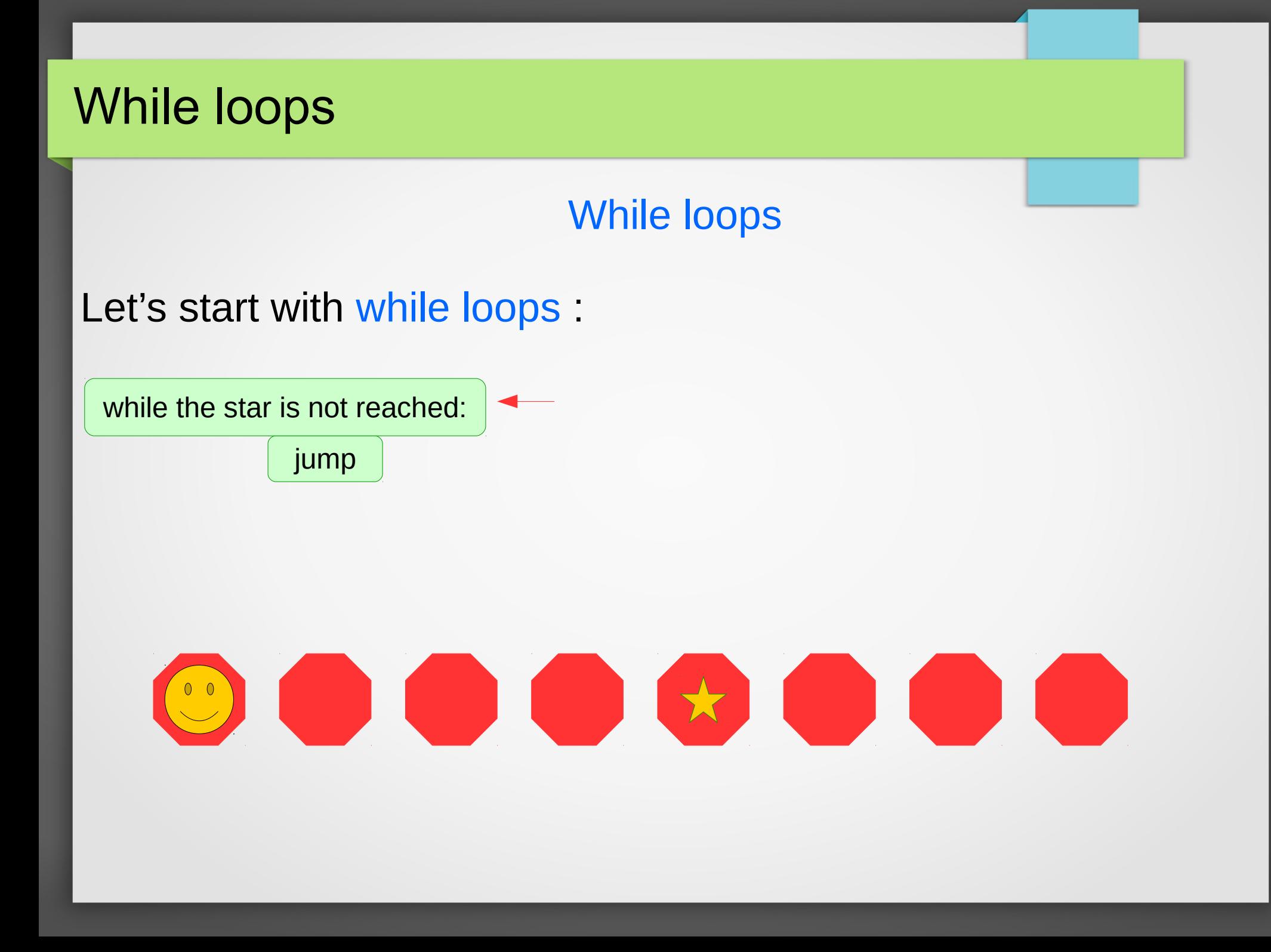

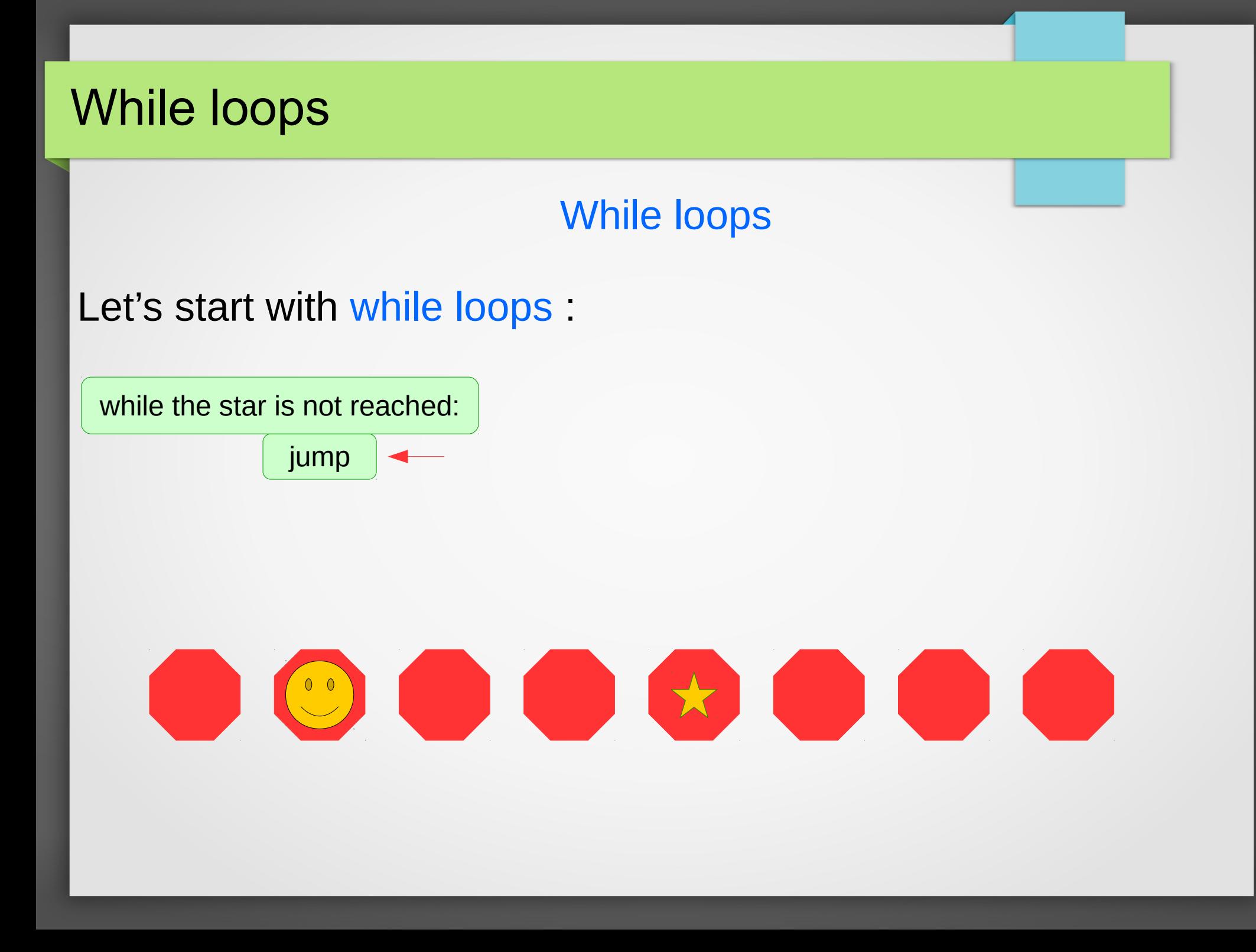

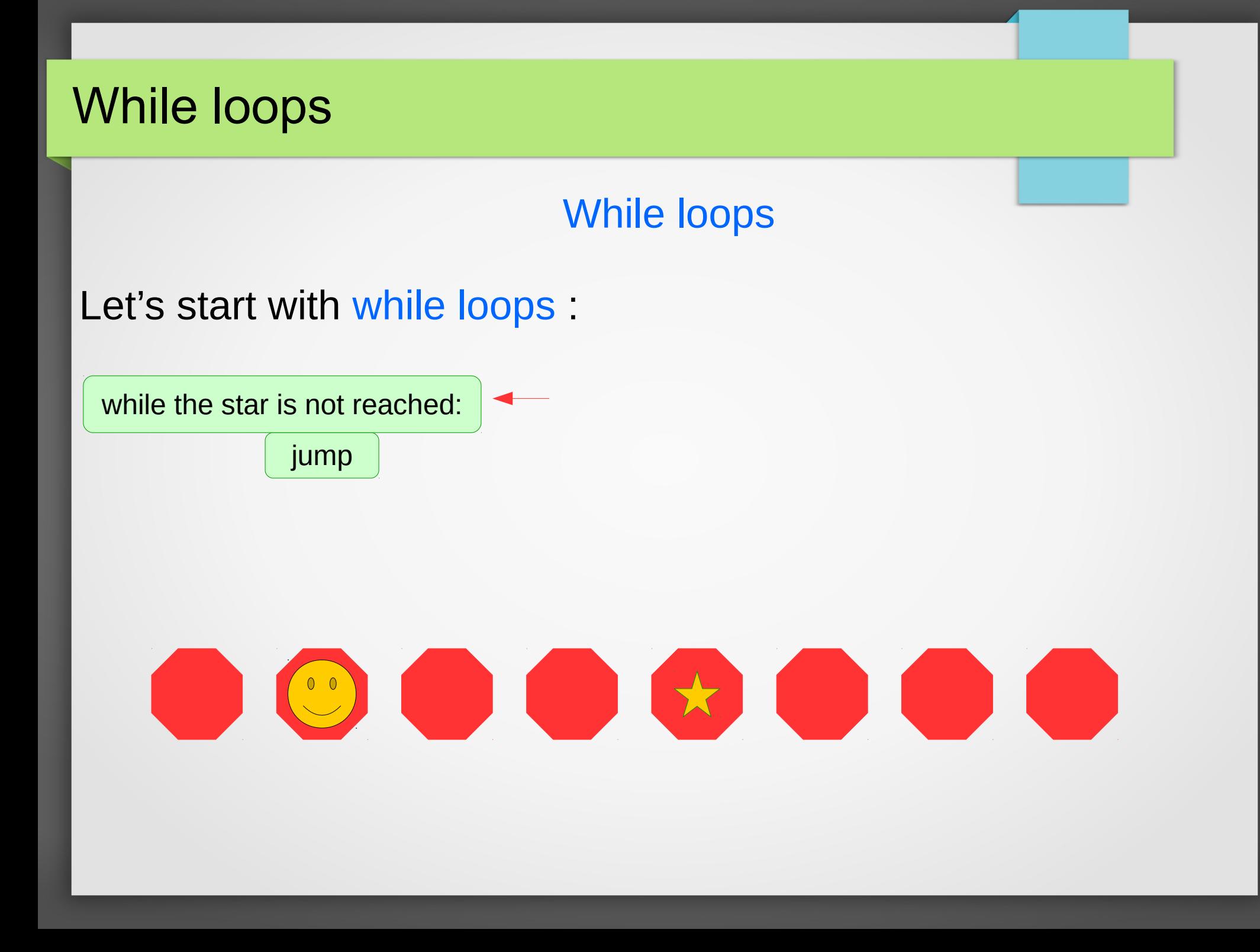

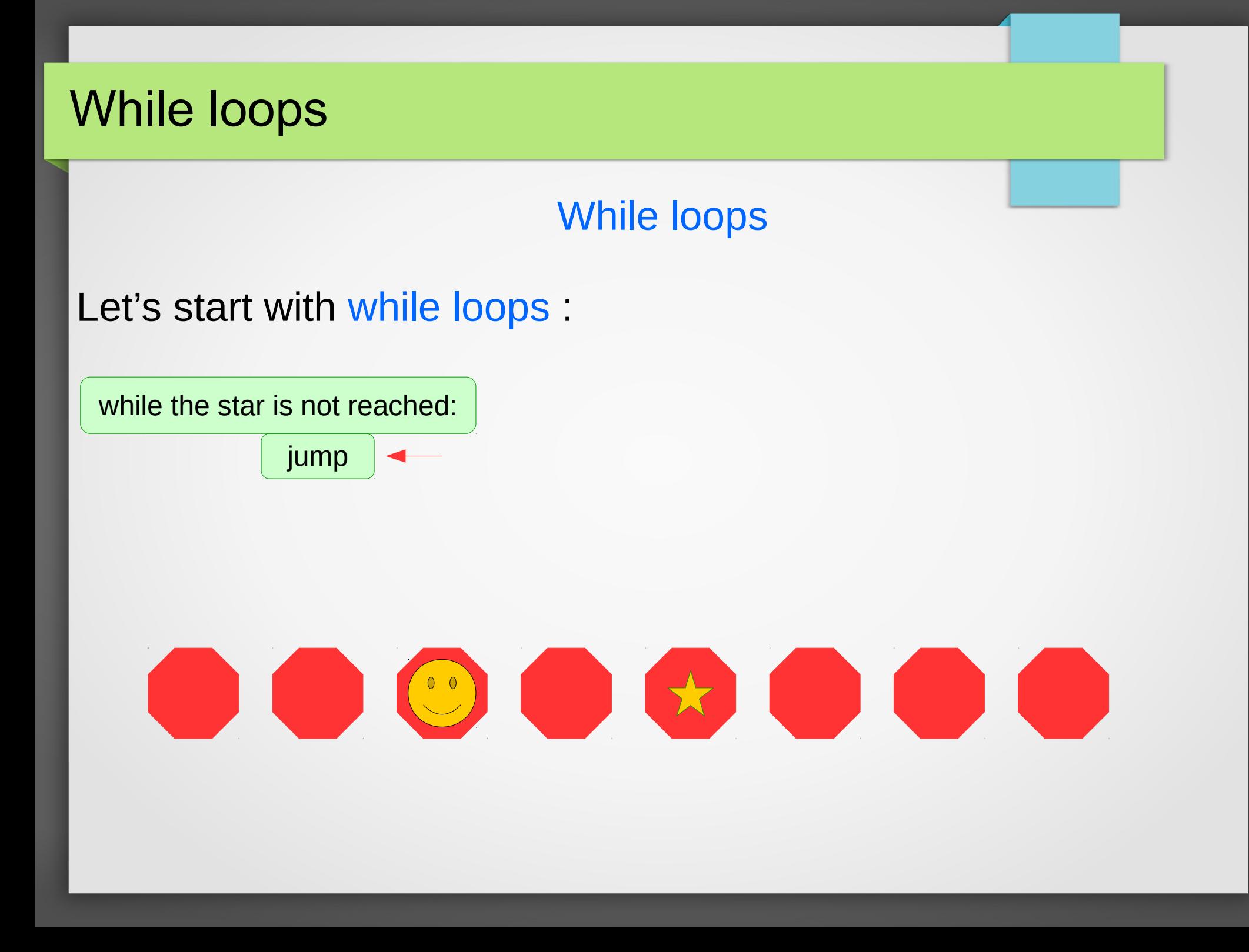

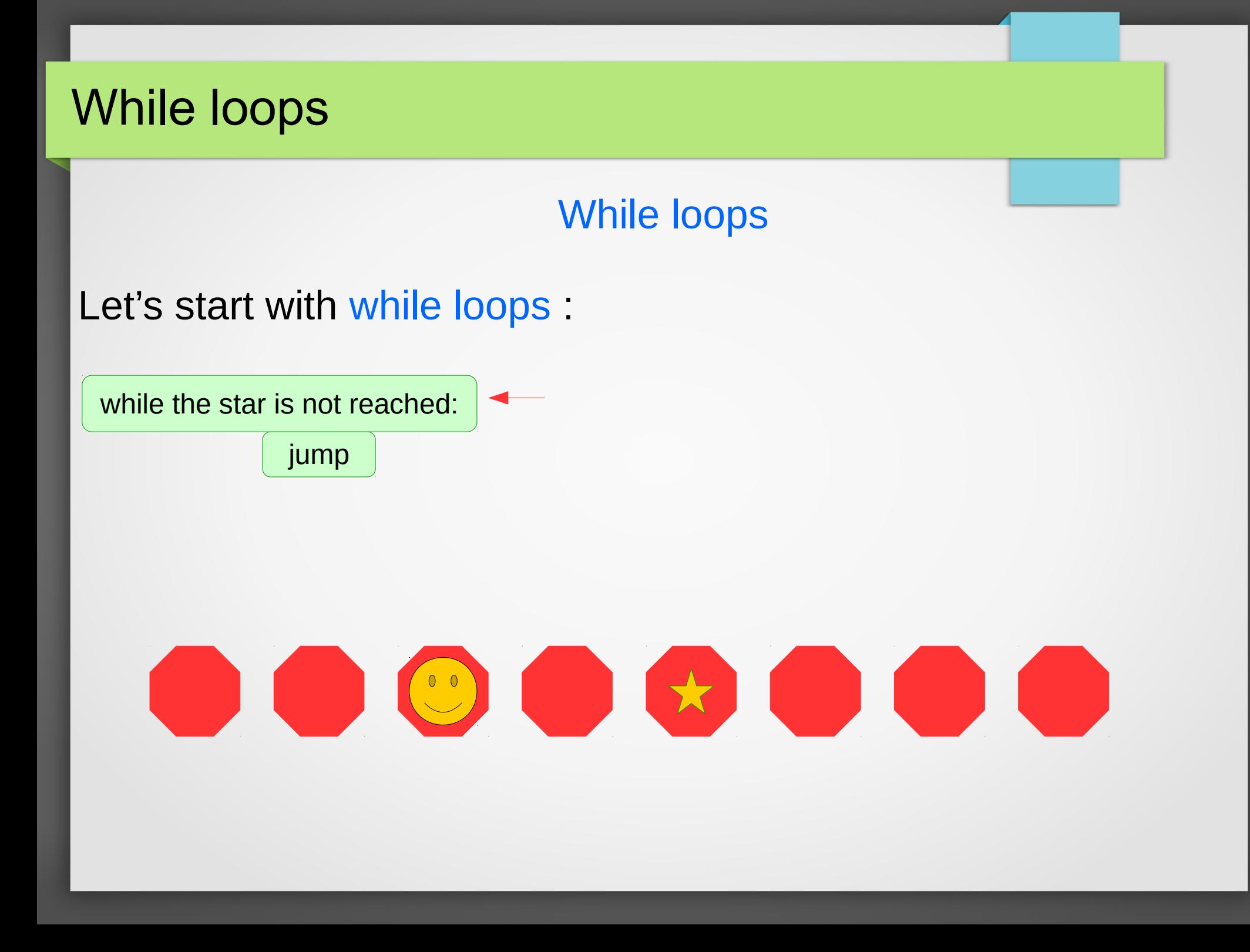

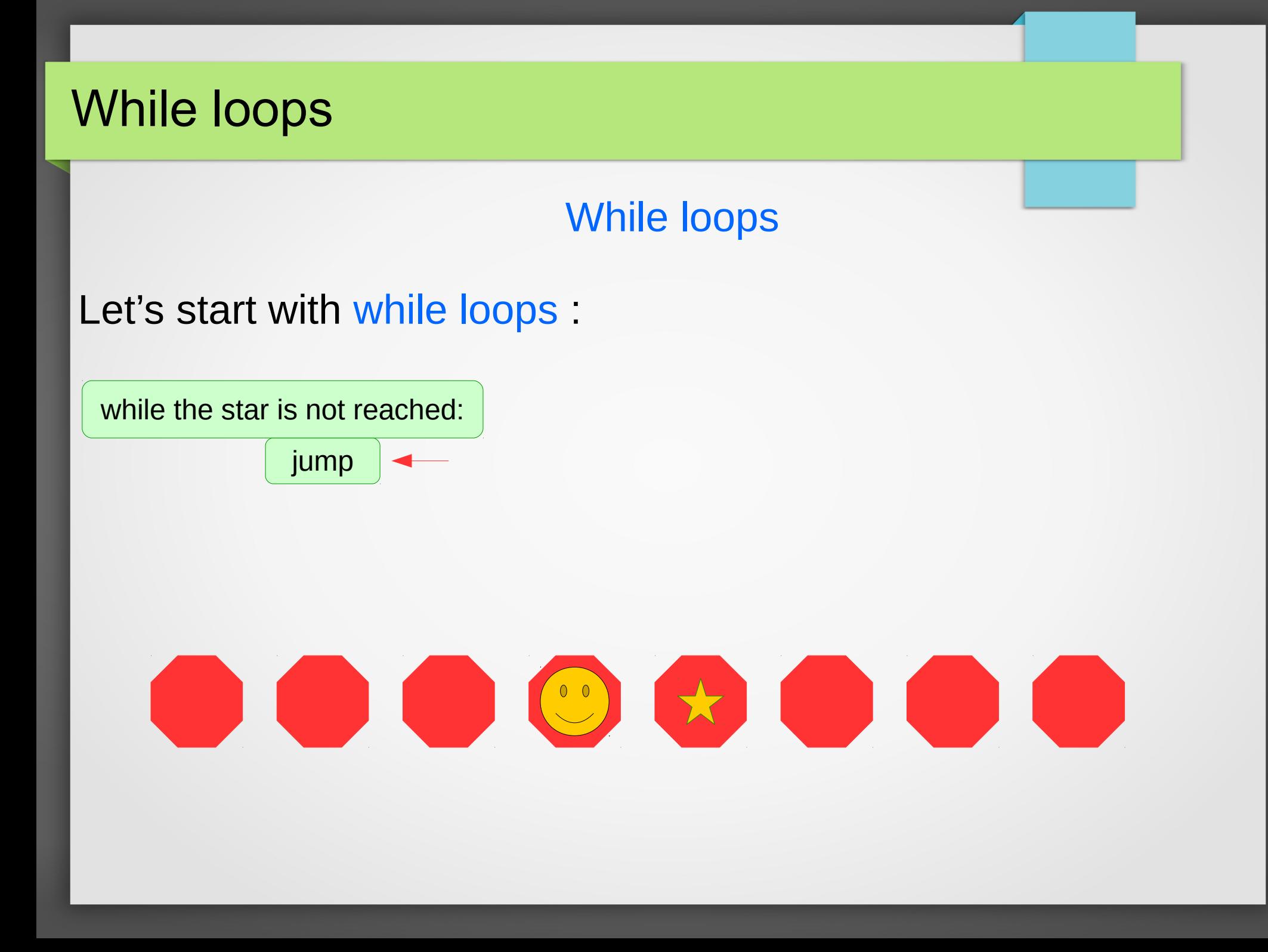

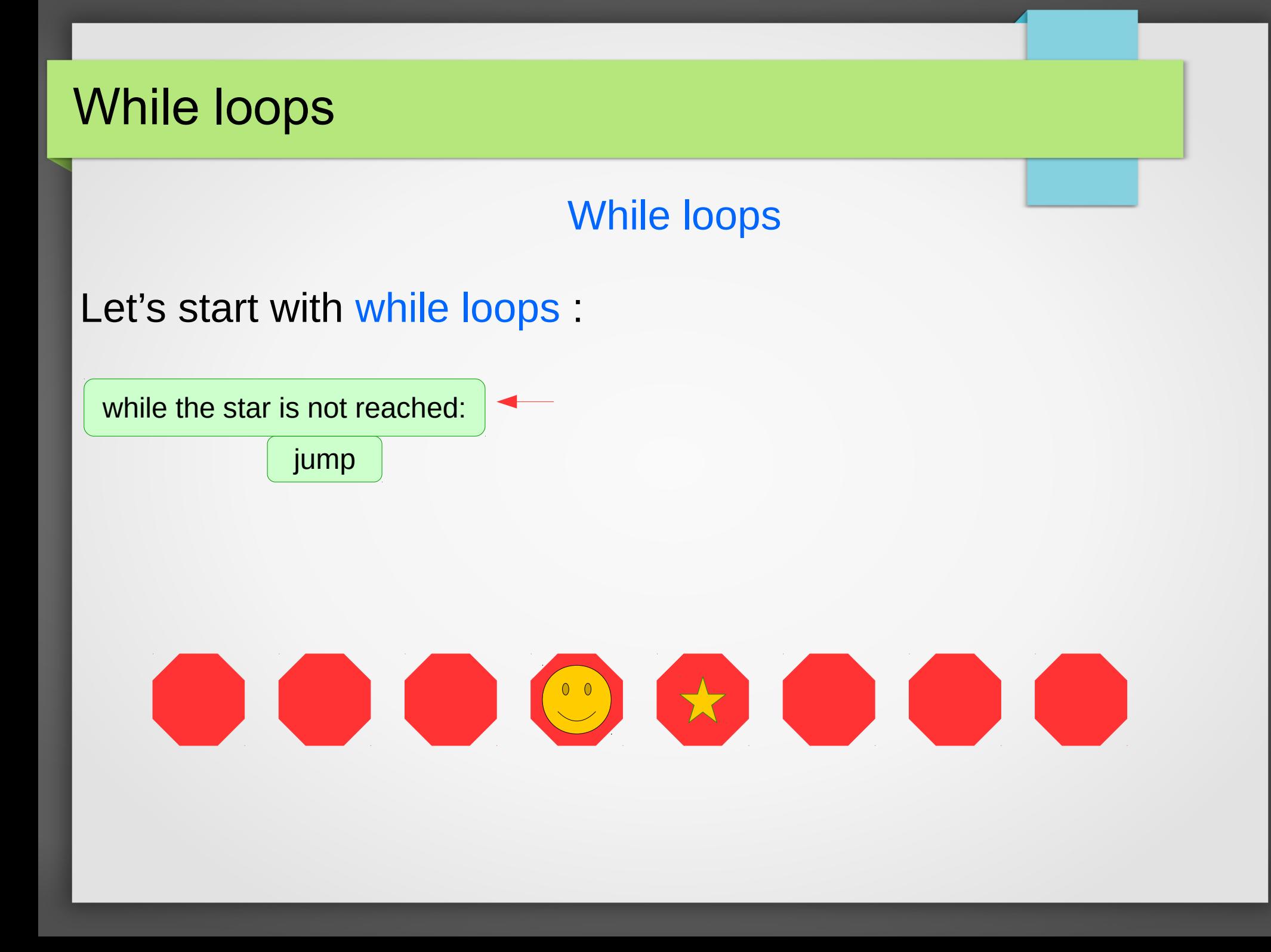

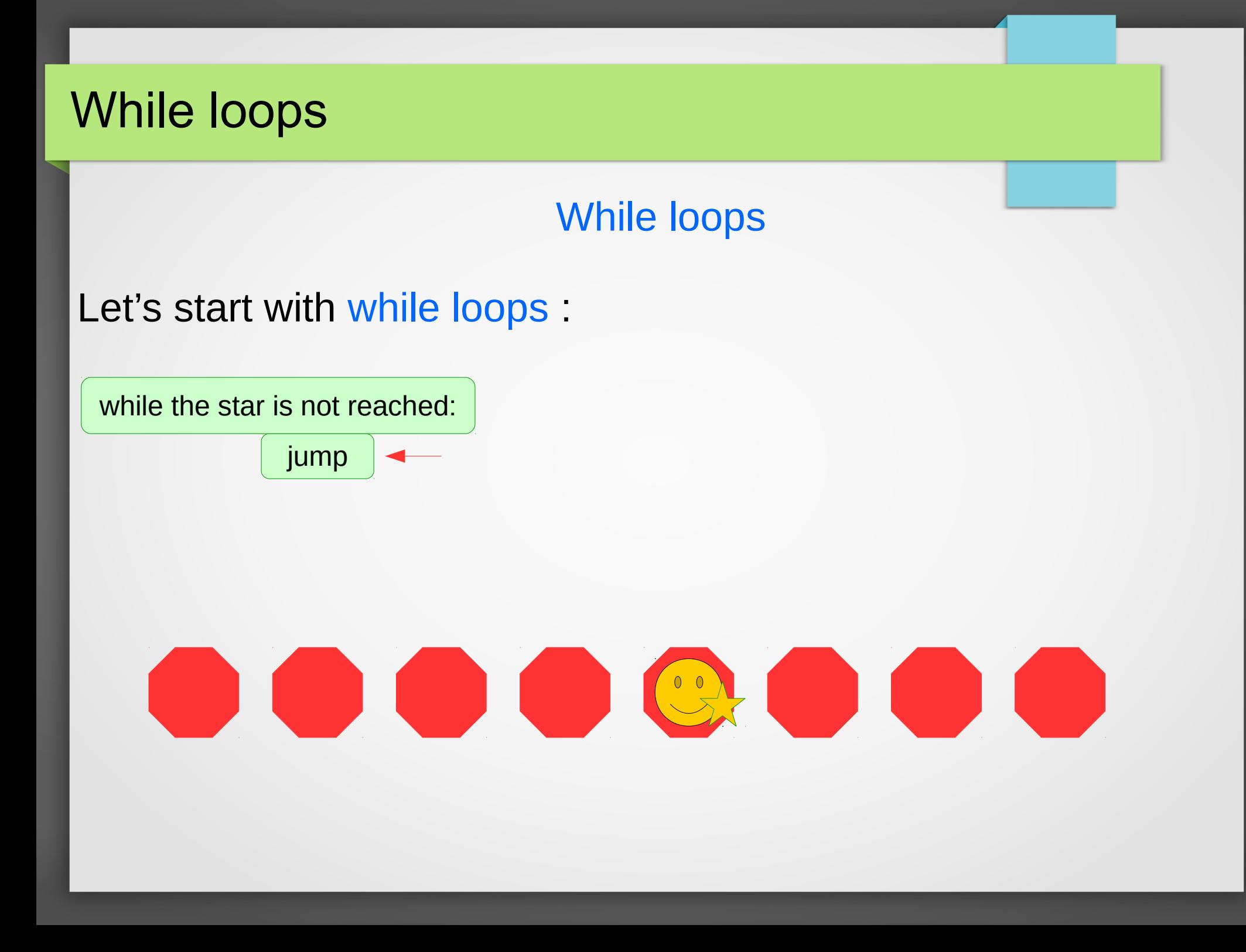

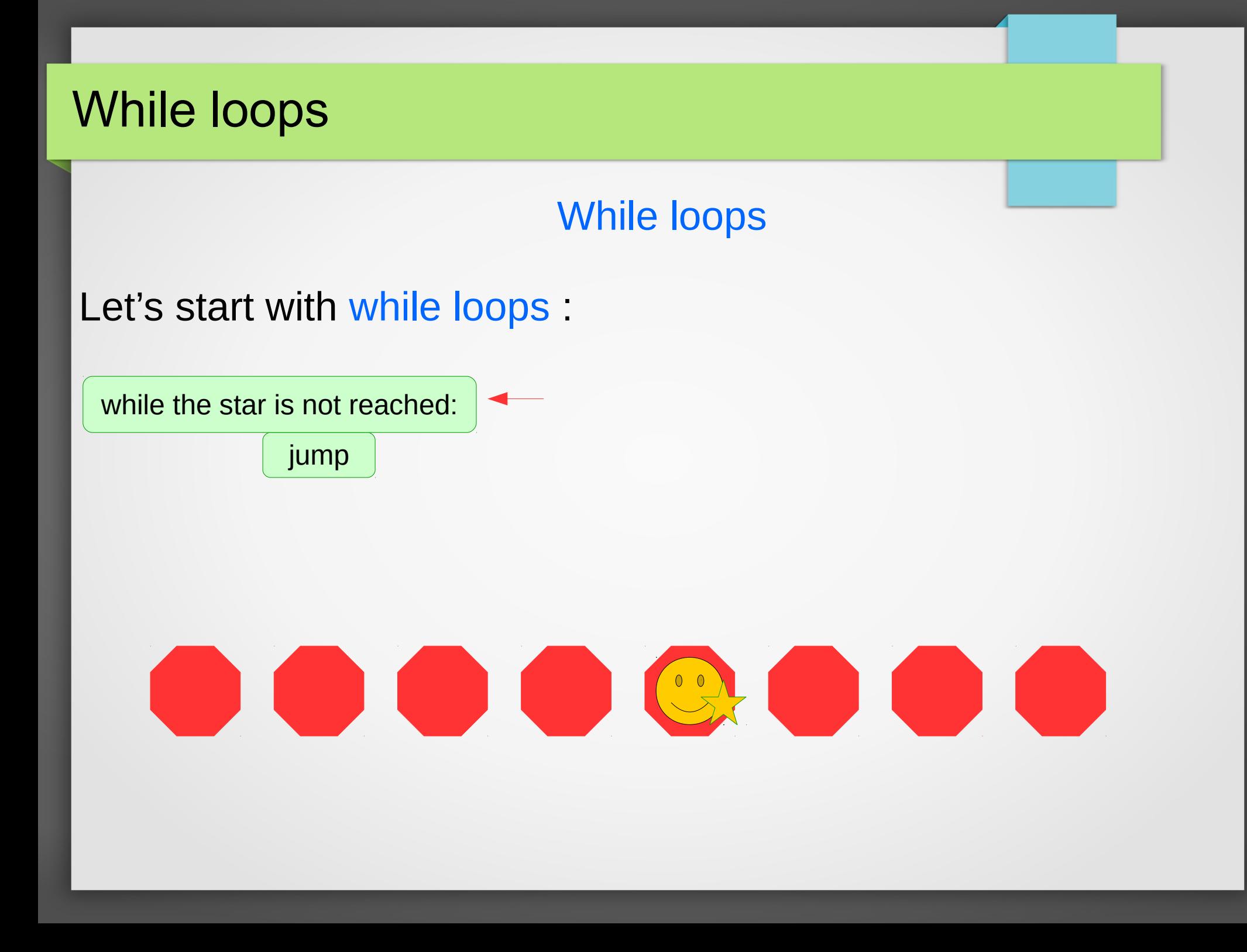

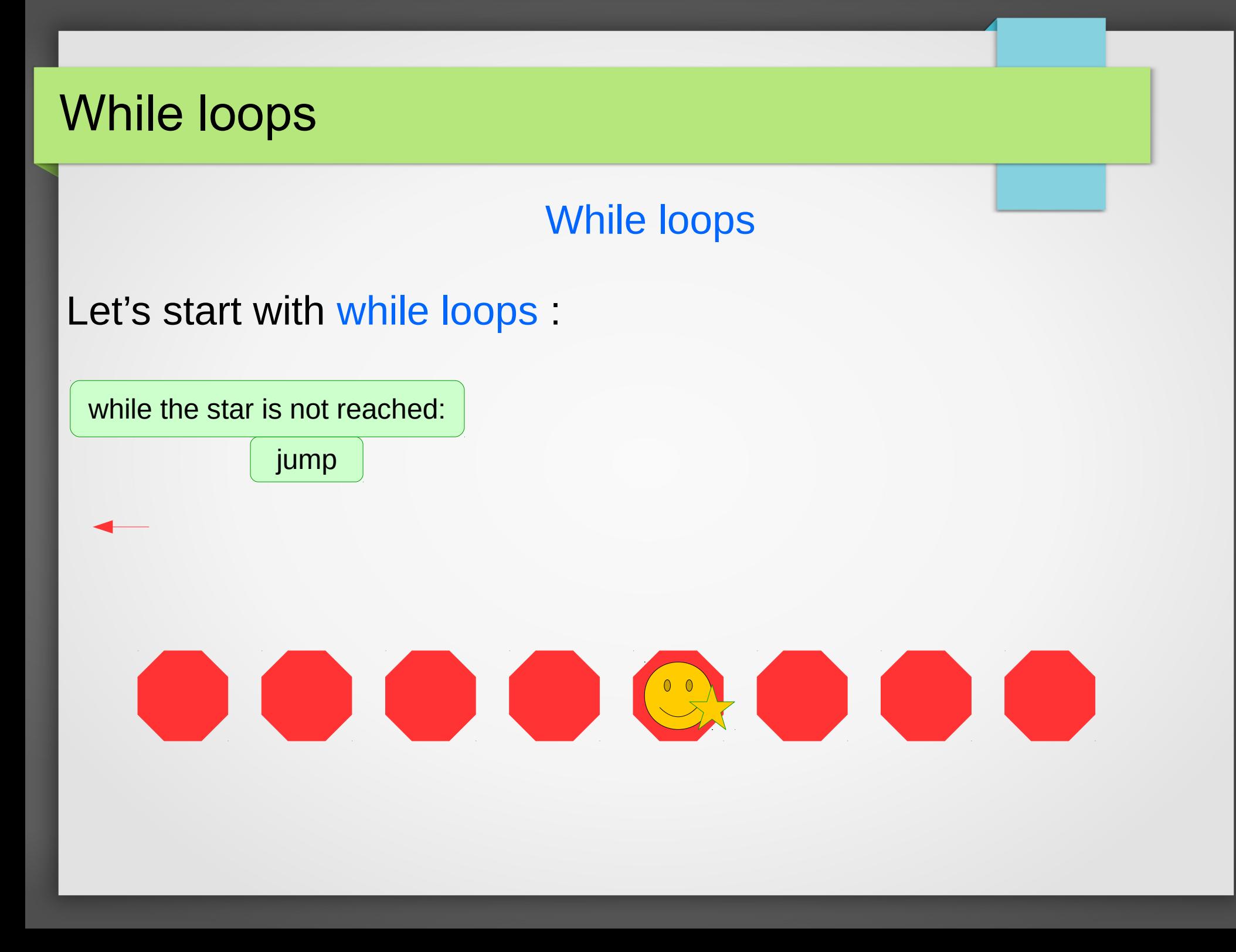

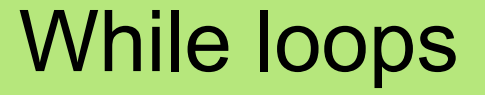

Let's talk about while loops.

 $x = int(input("Enter a positive integer:"))$ while  $x > 0$ : print("\*\*\*")  $x = x - 3$ print("the end")

### While loops

Let's start with while loops.

 $\rightarrow x = \text{int}(\text{input}("Enter a positive integer:"))$ 

while  $x > 0$ : print("\*\*\*")  $x = x - 3$ print("the end")

Enter a positive integer:

### While loops

Let's start with while loops.

 $\rightarrow x = \text{int}(\text{input}("Enter a positive integer:"))$ 

while  $x > 0$ : print("\*\*\*")  $x = x - 3$ print("the end")

Enter a positive integer:7

## While loops

Let's start with while loops.

 $x = int(input("Enter a positive integer:"))$ 

 $\rightarrow$  while  $x > 0$ : print("\*\*\*")  $x = x - 3$ print("the end")

Enter a positive integer:7  $x=7$ 

## While loops

Let's start with while loops.

 $x = int(input("Enter a positive integer:"))$ 

while  $x > 0$ :  $\rightarrow$  print("\*\*\*")  $x = x - 3$ print("the end")

Enter a positive integer:7 \*\*\*\*  $x=7$ 

## While loops

Let's start with while loops.

 $x = int(input("Enter a positive integer:"))$ 

while  $x > 0$ : print("\*\*\*")  $\rightarrow x = x - 3$ print("the end")

Enter a positive integer:7 \*\*\*\*  $x=4$ 

## While loops

Let's start with while loops.

 $x = int(input("Enter a positive integer:"))$ 

 $\rightarrow$  while  $x > 0$ : print("\*\*\*")  $x = x - 3$ print("the end")

Enter a positive integer:7 \*\*\*\*  $x=4$ 

## While loops

Let's start with while loops.

 $x = int(input("Enter a positive integer:"))$ 

while  $x > 0$ :  $\rightarrow$  print("\*\*\*")  $x = x - 3$ print("the end")

Enter a positive integer:7 \*\*\*\* \*\*\*  $x=4$ 

## While loops

Let's start with while loops.

 $x = int(input("Enter a positive integer:"))$ 

while  $x > 0$ : print("\*\*\*")  $\rightarrow x = x - 3$ print("the end")

Enter a positive integer:7 \*\*\*\* \*\*\*  $x=1$ 

## While loops

Let's start with while loops.

 $x = int(input("Enter a positive integer:"))$ 

 $\rightarrow$  while  $x > 0$ : print("\*\*\*")  $x = x - 3$ print("the end")

Enter a positive integer:7 \*\*\*\* \*\*\*  $x=1$ 

## While loops

Let's start with while loops.

 $x = int(input("Enter a positive integer:"))$ 

while  $x > 0$ :  $\rightarrow$  print("\*\*\*")  $x = x - 3$ print("the end")

Enter a positive integer:7 \*\*\*\* \*\*\* \*\*\*\*  $x=1$
### While loops

Let's start with while loops.

 $x = int(input("Enter a positive integer:"))$ 

while  $x > 0$ : print("\*\*\*")  $-x = x - 3$ print("the end")

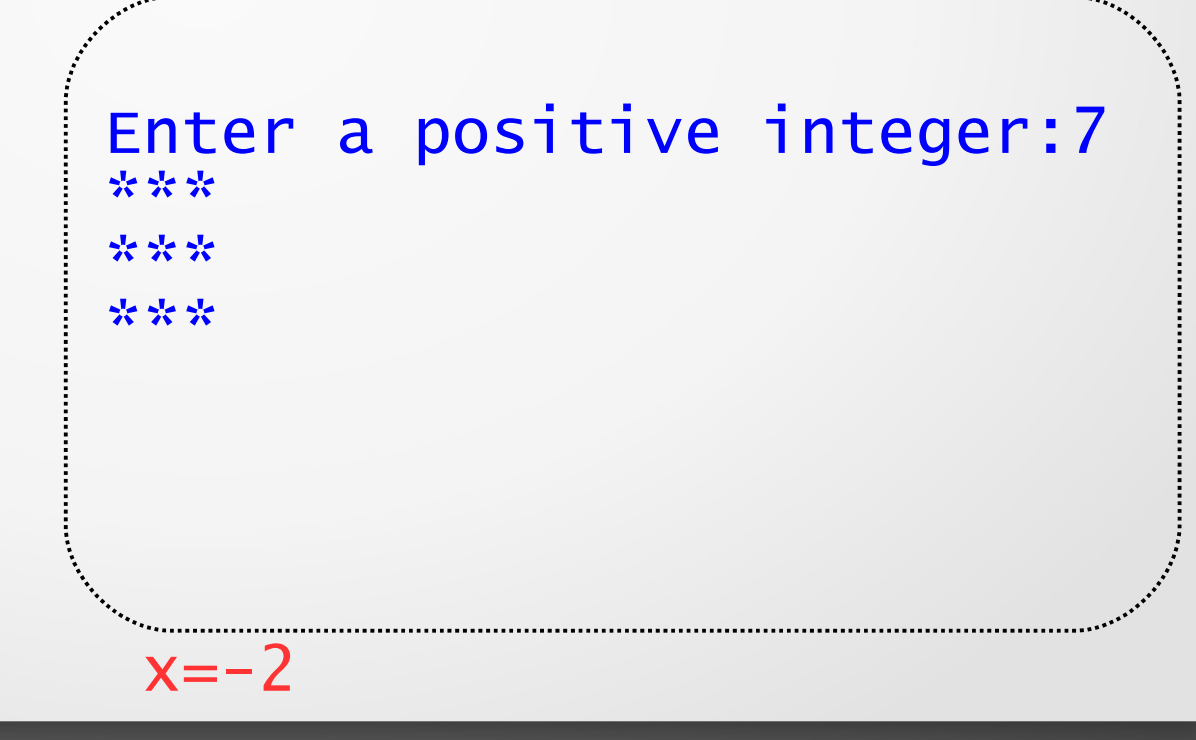

### While loops

Let's start with while loops.

 $x = int(input("Enter a positive integer:"))$ 

 $\rightarrow$  while  $x > 0$ : print("\*\*\*")  $x = x - 3$ print("the end")

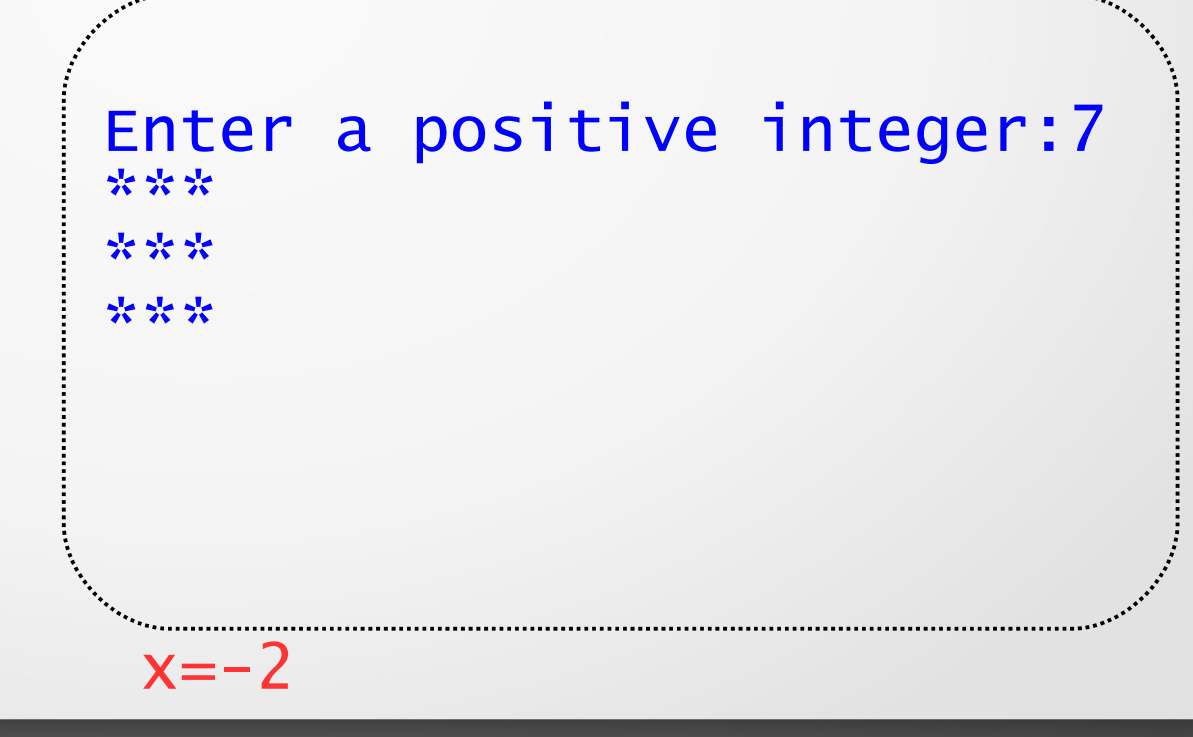

### While loops

Let's start with while loops.

 $x = int(input("Enter a positive integer:"))$ 

while  $x > 0$ : print("\*\*\*")  $x = x - 3$ print("the end")

Enter a positive integer:7 \*\*\*\* \*\*\* \*\*\* the end  $x=-2$ 

### While loops

Let's start with while loops.

 $x = int(input("Enter a positive integer:"))$ 

$$
\begin{array}{ll}\n\text{while } x > 0: \\
\text{print}(\text{f}^{\star\star\star\cdot\cdot}) \\
x = x - 3 \\
\text{print}(\text{the end}^{\prime\cdot})\n\end{array}
$$

Each execution of the loop body is called an *iteration*, and looping is also called *iterating*

#### While loops: common errors

An *infinite loop* is a loop that will always execute because the loop's expression is always True.

A common error is to accidentally create an infinite loop by assuming equality will be reached.

#### While loops: common errors

An *infinite loop* is a loop that will always execute because the loop's expression is always True.

A common error is to accidentally create an infinite loop by assuming equality will be reached.

 $x = int(input("Enter a positive integer:"))$ 

```
while x = 0:
  print("***")
  x = x - 3print("the end")
```
#### While loops: common errors

An *infinite loop* is a loop that will always execute because the loop's expression is always True.

A common error is to accidentally create an infinite loop by assuming equality will be reached.

 $x = int(input("Enter a positive integer:"))$ 

while  $\mathbf{\hat{x}} = \mathbf{0}$ : print("\*\*\*")  $x = x - 3$ print("the end")

$$
x = 7, 4, -1, -4, \ldots
$$

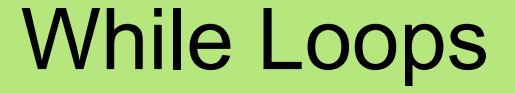

Let's take a look at the programs with various loops:

whileLoopExamples1.py

whileLoopExamples2.py

whileLoopExamples3.py

whileLoopExamples4.py

#### In-class work

#### See the handout, items 1-3

#### Another type of loop in Python

for loop: a counted loop, executes a block of code n times; Iterates over the elements in a container

for variable in container: # Loop body # Loop body

# Statements to execute after the for loop # is complete

#### Another type of loop in Python

for loop: a counted loop, executes a block of code n times; Iterates over the elements in a container

for item in [10,20,35,43,56,90]:

print(2\*item, end=", ")

#### Another type of loop in Python

for loop: a counted loop, executes a block of code n times; Iterates over the elements in a container

for item in  $[10, 20, 35, 43, 56, 90]$ :

print(2\*item, end=", ")

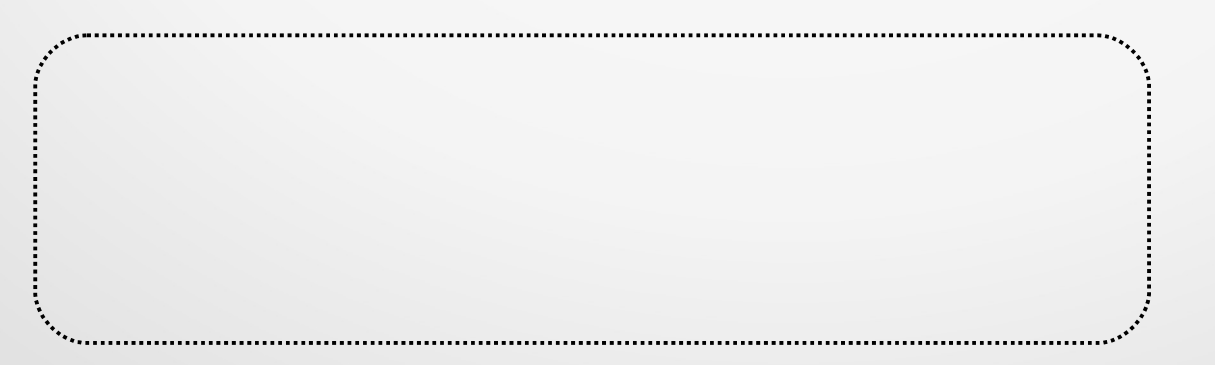

#### Another type of loop in Python

for loop: a counted loop, executes a block of code n times; Iterates over the elements in a container

for item in [10,20,35,43,56,90]:

```
\rightarrow print(2*item, end=", ")
```
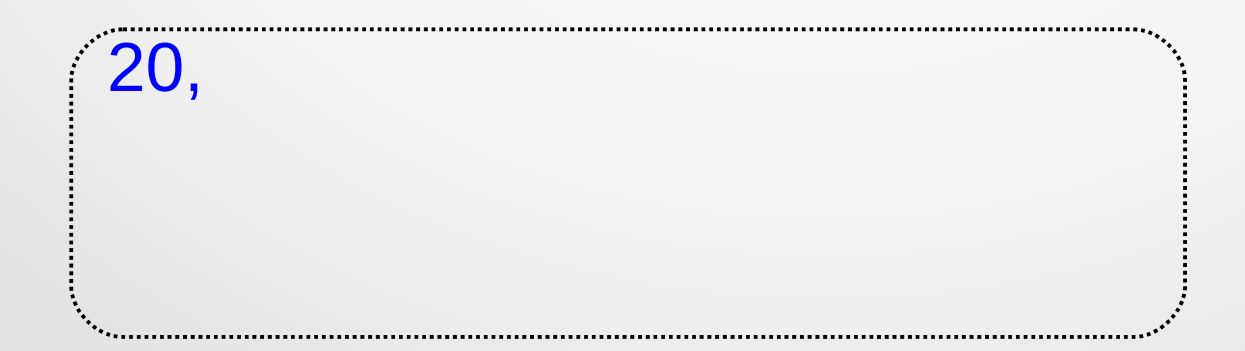

#### Another type of loop in Python

for loop: a counted loop, executes a block of code n times; Iterates over the elements in a container

for item in  $[10, 20, 35, 43, 56, 90]$ :

```
 print(2*item, end=", ")
```
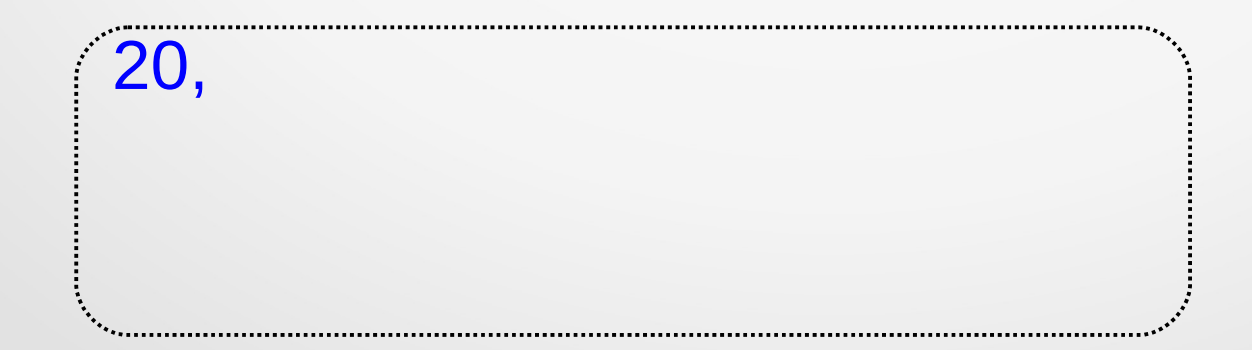

#### Another type of loop in Python

for loop: a counted loop, executes a block of code n times; Iterates over the elements in a container

for item in [10,20,35,43,56,90]:

```
\rightarrow print(2*item, end=", ")
```
print("finished!")

20, 40,

#### Another type of loop in Python

for loop: a counted loop, executes a block of code n times; Iterates over the elements in a container

for item in  $[10, 20, 35, 43, 56, 90]$ :

print(2\*item, end=", ")

print("finished!")

20, 40,

#### Another type of loop in Python

for loop: a counted loop, executes a block of code n times; Iterates over the elements in a container

for item in [10,20,35,43,56,90]:

```
\rightarrow print(2*item, end=", ")
```
print("finished!")

20, 40, 70,

#### Another type of loop in Python

for loop: a counted loop, executes a block of code n times; Iterates over the elements in a container

for item in  $[10, 20, 35, 43, 56, 90]$ :

print(2\*item, end=", ")

print("finished!")

20, 40, 70,

#### Another type of loop in Python

for loop: a counted loop, executes a block of code n times; Iterates over the elements in a container

for item in [10,20,35,43,56,90]:

 $\rightarrow$  print(2\*item, end=", ")

print("finished!")

20, 40, 70, 86,

#### Another type of loop in Python

for loop: a counted loop, executes a block of code n times; Iterates over the elements in a container

for item in [10,20,35,43,56,90]:

print(2\*item, end=", ")

print("finished!")

20, 40, 70, 86,

#### Another type of loop in Python

for loop: a counted loop, executes a block of code n times; Iterates over the elements in a container

for item in [10,20,35,43,56,90]:

```
\rightarrow print(2*item, end=", ")
```
print("finished!")

20, 40, 70, 86, 112,

#### Another type of loop in Python

for loop: a counted loop, executes a block of code n times; Iterates over the elements in a container

for item in [10,20,35,43,56,90]:

print(2\*item, end=", ")

print("finished!")

20, 40, 70, 86, 112,

#### Another type of loop in Python

for loop: a counted loop, executes a block of code n times; Iterates over the elements in a container

for item in [10,20,35,43,56,90]:

```
\rightarrow print(2*item, end=", ")
```
print("finished!")

20, 40, 70, 86, 112, 180,

#### Another type of loop in Python

for loop: a counted loop, executes a block of code n times; Iterates over the elements in a container

for item in [10,20,35,43,56,90]:

print(2\*item, end=", ")

print("finished!")

20, 40, 70, 86, 112, 180,

#### Another type of loop in Python

for loop: a counted loop, executes a block of code n times; Iterates over the elements in a container

for item in [10,20,35,43,56,90]:

```
 print(2*item, end=", ")
```
print("finished!")

20, 40, 70, 86, 112, 180, finished!

Another type of loop in Python

**Example**: myD = { 172: "Friday", 823: "Tuesday", 564: "Monday", 923: "Saturday", 435: "Wednesday", 712: "Sunday", 384: "Thursday"} for k in myD: print("%d corresponds to %s" % (k,myD[k]))

Another type of loop in Python

**Example**: myD = { 172: "Friday", 823: "Tuesday", 564: "Monday", 923: "Saturday", 435: "Wednesday", 712: "Sunday", 384: "Thursday"}

### for k in myD:

 print("%d corresponds to %s" % (k,myD[k])) print("finished!")

...

172 corresponds to Friday 823 corresponds to Tuesday 564 corresponds to Monday 923 corresponds to Saturday

**Example**: Assume that we are given a list of decimal values in a Python list, named data. And we are asked to write a program that finds the average of all the values in the list data.

**Example**: Assume that we are given a list of decimal values in a Python list, named data. And we are asked to write a program that finds the average of all the values in the list data.

Here is an order of operations to do:

- add the values from list data one by one to a variable s,
- count the number of values in the list data,
- get the average by dividing s by count.

**Example**: Assume that we are given a list of decimal values in a Python list, named data. And we are asked to write a program that finds the average of all the values in the list data.

Here is a program for that:

```
s = 0count = 0for val in data:
  s \leftarrow \text{val}count += 1average = s / count
print("The average of the values in the list", 
data,"is", average)
```
**Example**: Assume that we are given a list of decimal values in a Python list, named data. And we are asked to write a program that finds the <u>average of all the values</u> in the list data.

Here is a program for that:

```
s = 0count = 0for val in data:
  s \leftarrow \text{val}count += 1average = s / count
```
How can we simplify the program? *hint: I don't need to count the number of values in the list*  data

print("The average of the values in the list", data,"is", average)

**Example**: Assume that we are given a list of decimal values in a Python list, named data. And we are asked to write a program that finds the <u>average of all the values</u> in the list data.

Here is a program for that:

 $s = 0$  $\text{count} = \theta$ for val in data:  $s \leftarrow \text{val}$  $count += 1$ 

How can we simplify the program? *hint: I don't need to count the number of values in the list*  data use len

average = s  $/$  count len(data)

print("The average of the values in the list", data,"is", average)

**Example**: Assume that we are given a list of decimal values in a Python list, named data. And we are asked to write a program that finds the average of all the values in the list data.

Here is a program for that:

```
s = 0for val in data:
  s \neq val
average = s / len(data)print("The average of the values in the list", 
data,"is", average)
```
**Example**: Assume that we are given a list of decimal values in a Python list, named data. And we are asked to write a program that finds the average of all the values in the list data.

#### In-class work:

**Exercise 1:** modify the program we wrote to find the <u>average of</u> all negative numbers in the list data.

Send the code to my e-mail.

**Example:** Now let's consider a small database with names associated with the e-mail addresses:

```
contactInfo = {
"Mark Huggard" : "Mhuggard@org.com",
"Alice True" : "ATrue@org2.com",
"Hunter O'Brien" : "HOBrien@org.com",
"Jane Cole" : "JaneCole@org6.com",
"Frank Dove" : "FrankDove@org7.com"
}<br>}
```
**Example:** Now let's consider a small database with names associated with the e-mail addresses:

```
contactInfo = {
"Mark Huggard" : "Mhuggard@org.com",
"Alice True" : "ATrue@org2.com",
"Hunter O'Brien" : "HOBrien@org.com",
"Jane Cole" : "JaneCole@org6.com",
"Frank Dove" : "FrankDove@org7.com"
}
```
Now, let's write the code fragment to: 1) extract all e-mail addresses from contactInfo and store them in a Python list, named emails, then 2) display alphabetically sorted list of e-mails.
#### For loops

**Example:** Now let's consider a small database with names associated with the e-mail addresses:

```
contactInfo = {
"Mark Huggard" : "Mhuggard@org.com",
"Alice True" : "ATrue@org2.com",
"Hunter O'Brien" : "HOBrien@org.com",
"Jane Cole" : "JaneCole@org6.com",
"Frank Dove" : "FrankDove@org7.com"
}
```
emails  $=$   $\lceil$ for k in contactInfo: # extract all e-mail addresses emails.append(contactInfo[k]) emails.sort() # sort alphabetically print(emails) # display

#### range() function

Range Generated sequence Explanation

range(5) 0 1 2 3 4 every integer from 0 to 4 range(0, 5) 0 1 2 3 4 every integer from 0 to 4 range(3, 7) 3 4 5 6 every integer from 3 to 6 range(10, 13) 10 11 12 every integer from 10 to 12 range( $0, 5, 1$ ) 0 1 2 3 4 every 1 integers from 0 to 4 range $(0, 5, 2)$  0 2 4 every 2 integers from 0 to 4 range(5, 0, -1) 5 4 3 2 1 every 1 integer from 5 to 1 range(5, 0, -2) 5 3 1 every 2 integers from 5 to 1

**Example**: Prices of various items change with time. Let's write the program that will allow us to calculate the price of the smart phone few years later, if we are given this year price, and each year's inflation rate in percent.

price = float(input("Enter phone's price:"))  $n = int(input("Enter the number of years:"))$ rate = float(input("Enter the inflation rate:"))  $rate\_decimal$  =  $rate/100$ 

**Example:** Prices of various items change with time. Let's write the program that will allow us to calculate the price of the smart phone few years later, if we are given this year price, and each year's inflation rate in percent.

price = float(input("Enter phone's price:"))  $n = int(input("Enter the number of years:"))$ rate = float(input("Enter the inflation rate:"))  $rate\_decimal = rate/100$ 

newPrice = price for *in* range(0,n): newPrice = newPrice + newPrice\*rate\_decimal print("The phone's price will be \$%f" % newPrice)

In-class activity

#### Do the exercises 4-6 from the handout

Consider the following scenarios:

(a) iterate until the user enters a letter 'p' or a letter 'q'

(b) iterate 50 times

(c) iterate until x is less than 19

(d) find the product of all values in a list

What looping mechanism to use? while or for?

Consider the following scenarios:

(a) iterate until the user enters a letter 'p' or a letter 'q' while loop

#### (b) iterate 50 times for loop

(c) iterate until x is less than 19 while loop

(d) find the product of all values in a list for loop What looping mechanism to use? while or for?

Here is a guideline:

- The number of iterations is computable before entering the  $loop \rightarrow use$  the for loop *examples: counting down from X to 0, printing a string N times, etc.*
- Accessing the elements of a container  $\rightarrow$  use the for loop examples: when adding 1 to every element in a list, or printing *the key of every entry in a dict, etc.*
- The number of iterations is not computable before entering the  $loop \rightarrow$  use the while *example: when iterating until a user enters a particular character.*

**Example:** Given a string **myString**, let's write a program to count the number of occurrences of letter 'a' in it, without using built-in function count().

**Example:** Given a string **myString**, let's write a program to count the number of occurrences of letter 'a' in it, without using built-in function count().

1) What looping mechanism to use (while or for)?

**Example:** Given a string **myString**, let's write a program to count the number of occurrences of letter 'a' in it, without using built-in function count().

1) What looping mechanism to use (while or for)? for loop

**Example:** Given a string **myString**, let's write a program to count the number of occurrences of letter 'a' in it, without using built-in function count().

1) What looping mechanism to use (while or for)? for loop

2) let's write the code:

```
counter = 0for ch in myString:
  if ch == i i : counter += 1
# at the end of loop's executions, variable 
# counter will have the number of occurrences 
# of letter 'a' in myString
```
#### In-class activity

#### Do the exercises 4-5 from the handout

A loop that appears as part of the body of another loop is called a nested loop.

```
for x in [10,20,30,40]:
for y in range(1,10):
    print(x+y,end = " " )print()
```
A loop that appears as part of the body of another loop is called a nested loop.

```
for x in [10, 20, 30, 40]:
 \rightarrow for y in range(1,10):
       print(x+y,end = " " )print()
                                     y \rightarrow 1, 2, 3, 4, 5, 6, 7, 8, 9x \rightarrow 10, 20, 30, 40
```
A loop that appears as part of the body of another loop is called a nested loop.

```
for x in [10,20,30,40]:
\rightarrow for y in range(1,10):
      print(x+y,end = " " )print()
                                     y \rightarrow 1x \rightarrow 10
```
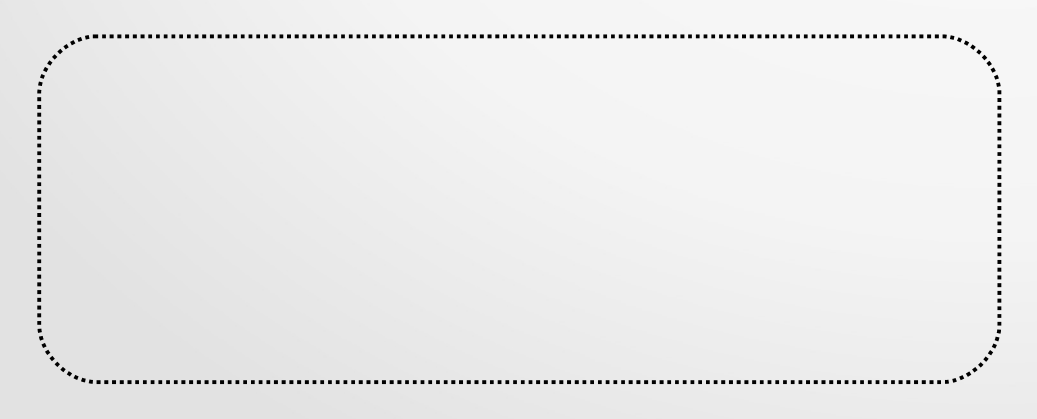

A loop that appears as part of the body of another loop is called a nested loop.

```
for x in [10,20,30,40]:
for y in range(1,10):
     print(x+y,end = " " )print()
                                   x \rightarrow 10y \rightarrow 1
```
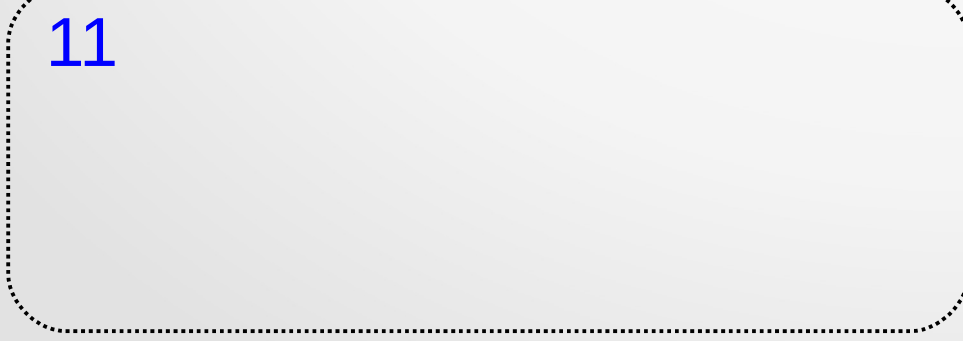

A loop that appears as part of the body of another loop is called a nested loop.

```
for x in [10,20,30,40]:
\rightarrow for y in range(1,10):
      print(x+y,end = " " )print()
  11 12 
                                   y \rightarrow 2
```
A loop that appears as part of the body of another loop is called a nested loop.

The nested loops are commonly referred to as the outer loop and inner loop.

```
for x in [10,20,30,40]:
for y in range(1,10):
    print(x+y,end = " " )print()
```
11 12 13 14 15 16 17 18 19

 $x \rightarrow 10$  $y \rightarrow 1, 2, 3, 4, 5, 6, 7, 8, 9$ 

A loop that appears as part of the body of another loop is called a nested loop.

The nested loops are commonly referred to as the outer loop and inner loop.

```
for x in [10,20,30,40]:
for y in range(1,10):
    print(x+y,end = " " )print()
```
11 12 13 14 15 16 17 18 19

 $x \rightarrow 20$ 

A loop that appears as part of the body of another loop is called a nested loop.

The nested loops are commonly referred to as the outer loop and inner loop.

```
for x in [10,20,30,40]:
\rightarrow for y in range(1,10):
      print(x+y,end = " " )print()
                                     y \rightarrow 1x \rightarrow 20
```
11 12 13 14 15 16 17 18 19

21

A loop that appears as part of the body of another loop is called a nested loop.

The nested loops are commonly referred to as the outer loop and inner loop.

```
for x in [10,20,30,40]:
for y in range(1,10):
     print(x+y,end = " " )print()
                                 y \rightarrow 1x \rightarrow 20
```
11 12 13 14 15 16 17 18 19

A loop that appears as part of the body of another loop is called a nested loop.

The nested loops are commonly referred to as the outer loop and inner loop.

```
for x in [10,20,30,40]:
\rightarrow for y in range(1,10):
      print(x+y,end = " " )print()
                                     y \rightarrow 2x \rightarrow 20
```
11 12 13 14 15 16 17 18 19 21

A loop that appears as part of the body of another loop is called a nested loop.

The nested loops are commonly referred to as the outer loop and inner loop.

```
for x in [10,20,30,40]:
for y in range(1,10):
     print(x+y,end = " " )print()
                                 y \rightarrow 2x \rightarrow 20
```
11 12 13 14 15 16 17 18 19 21 22

A loop that appears as part of the body of another loop is called a nested loop.

The nested loops are commonly referred to as the outer loop and inner loop.

```
for x in [10,20,30,40]:
for y in range(1,10):
     print(x+y,end = " " )print()
                                 V \rightarrow 9x \rightarrow 20
```
11 12 13 14 15 16 17 18 19 21 22 23 24 25 26 27 28 29

A loop that appears as part of the body of another loop is called a nested loop.

The nested loops are commonly referred to as the outer loop and inner loop.

```
for x in [10,20,30,40]:
for y in range(1,10):
     print(x+y,end = " " )print()
```
 $x \rightarrow 30$  $y \rightarrow 1, 2, 3, 4, 5, 6, 7, 8, 9$ 

11 12 13 14 15 16 17 18 19 21 22 23 24 25 26 27 28 29

A loop that appears as part of the body of another loop is called a nested loop.

The nested loops are commonly referred to as the outer loop and inner loop.

```
for x in [10,20,30,40]:
for y in range(1,10):
     print(x+y,end = " " )print()
```
 $x \rightarrow 30$  $y \rightarrow 1, 2, 3, 4, 5, 6, 7, 8, 9$ 

11 12 13 14 15 16 17 18 19 21 22 23 24 25 26 27 28 29 31 32 33 34 35 36 37 38 39

A loop that appears as part of the body of another loop is called a nested loop.

The nested loops are commonly referred to as the outer loop and inner loop.

```
for x in [10,20,30,40]:
for y in range(1,10):
     print(x+y,end = " " )print()
```
 $x \rightarrow 30$  $y \rightarrow 1, 2, 3, 4, 5, 6, 7, 8, 9$ 

11 12 13 14 15 16 17 18 19 21 22 23 24 25 26 27 28 29 31 32 33 34 35 36 37 38 39 41 42 43 44 45 46 47 48 49

A loop that appears as part of the body of another loop is called a nested loop.

The nested loops are commonly referred to as the outer loop and inner loop.

```
for x in [10,20,30,40]:
for y in range(1,10):
    print(x+y,end = " " )print()
```
 $y \rightarrow 1, 2, 3, 4, 5, 6, 7, 8, 9$  $x \rightarrow 10, 20, 30, 40$ 

11 12 13 14 15 16 17 18 19 21 22 23 24 25 26 27 28 29 31 32 33 34 35 36 37 38 39 41 42 43 44 45 46 47 48 49

A loop that appears as part of the body of another loop is called a nested loop.

The nested loops are commonly referred to as the outer loop and inner loop.

```
for x in [10,20,30,40]:
for y in range(1,10):
    print(x+y,end = " " )print()
```
 $y \rightarrow 1, 2, 3, 4, 5, 6, 7, 8, 9$  $x \rightarrow 10, 20, 30, 40$ 

11 12 13 14 15 16 17 18 19 21 22 23 24 25 26 27 28 29 31 32 33 34 35 36 37 38 39 41 42 43 44 45 46 47 48 49

How many entries are in the table on the left?

A loop that appears as part of the body of another loop is called a nested loop.

The nested loops are commonly referred to as the outer loop and inner loop.

for x in [10,20,30,40]: for y in range $(1,10)$ :  $print(x+y,end = " " )$ print()

 $y \rightarrow 1, 2, 3, 4, 5, 6, 7, 8, 9$  $x \rightarrow 10, 20, 30, 40$ 

11 12 13 14 15 16 17 18 19 21 22 23 24 25 26 27 28 29 31 32 33 34 35 36 37 38 39 41 42 43 44 45 46 47 48 49

How many entries are in the table on the left?  $4 \times 9 = 36$ 

**Example**: two-letter domain names

```
print('Two-letter domain names:')
letter1 = 'a'letter2 = '?'while letter1 \leq 'z': # Outer loop
    letter2 = 'a'while letter2 \leq 'z': # Inner loop
         print('%s%s.info' % (letter1, letter2))
        letter2 = chr(ord(letter2) + 1)letter1 = chr(ord(letter1) + 1)
```
**Example**: two-letter domain names

print('Two-letter domain names.cu  $letter1 = 'a'$  $letter2 = '?'$ while letter1  $\leftarrow$  'z': # Ou<sup>aquinto</sup> oop letter2 = 'a' while letter2  $\leq$  'z':  $\frac{1}{2}$  ag.infore loop print('%s%s.info' % ah.infoter1, letter2))  $\text{letter2} = \text{chr}(\text{ord}(\text{letter2}) + 1)$  $letter1 = chr(ord(letty, 1)$ Two-letter domain names: aa.info ab.info ac.info ad.info ae.info af.info zy.info zz.info

#### Break and continue

A break statement in a loop causes an immediate exit from the loop.

```
while True:
  x = int(input("Enter an integer > 10;"))if x > 10:
    break
print("you made it!")
```
#### Break and continue

A continue statement in a loop causes an immediate jump to the while or for loop header statement.

 $s = 1$ 

```
for i in range(5,20):
  if i\frac{1}{2} = 0:
     s \approx = (i//2)else:
     continue
print("s =", s)
```
#### Break and continue

A continue statement in a loop causes an immediate jump to the while or for loop header statement.

 $= 1$ 

s = 1 for i in range(5,20): if i%2 == 0: s \*= (i//2) i = 5

else: continue

$$
print("s =", s)
$$
A continue statement in a loop causes an immediate jump to the while or for loop header statement.

 $s = 1$ for i in range(5,20): if  $i\frac{1}{2} = 0$ : s  $* = (i//2)$ else: continue print $("s =", s)$  $s = 1$  $i = 5$ 

A continue statement in a loop causes an immediate jump to the while or for loop header statement.

 $s = 1$ for i in range(5,20):  $\rightarrow$  if i%2 == 0:  $s \approx = (i//2)$ else: continue print $("s =", s)$  $s = 1$  $i = 5$  $5\%$  2 = 1

A continue statement in a loop causes an immediate jump to the while or for loop header statement.

 $s = 1$ for i in range(5,20): if  $i\frac{1}{2} = 0$ : s  $* = (i//2)$  $\rightarrow$  else: continue print $("s =", s)$  $s = 1$  $i = 5$  $5\%$  2 = 1

A continue statement in a loop causes an immediate jump to the while or for loop header statement.

 $s = 1$ for i in range(5,20): if  $i\frac{1}{2} = 0$ : s  $* = (i//2)$ else:  $\rightarrow$  continue  $print("s =", s)$  $s = 1$  $i = 5$  $5\%$  2 = 1

A continue statement in a loop causes an immediate jump to the while or for loop header statement.

 $s = 1$ for  $i$  in range(5,20): if  $i\frac{1}{2} = 0$ : s  $* = (i//2)$ else: continue print $("s =", s)$  $s = 1$  $i = 6$ 

A continue statement in a loop causes an immediate jump to the while or for loop header statement.

 $s = 1$ for i in range(5,20):  $\rightarrow$  if i%2 == 0:  $s \approx = (i//2)$ else: continue print $("s =", s)$ 

 $s = 1$  $i = 6$ 

 $6\%$  2 = 0

A continue statement in a loop causes an immediate jump to the while or for loop header statement.

 $s = 1$ for i in range(5,20): if  $i\frac{1}{2} = 0$ :  $\rightarrow$  s  $* = (i//2)$ else: continue print $("s =", s)$ 

 $s = s*(6/2) = 1*3 = 3$  $i = 6$ 

 $6\%$  2 = 0

A continue statement in a loop causes an immediate jump to the while or for loop header statement.

 $s = 3$ 

 $i = 7$ 

 $s = 1$ For  $i$  in range(5,20): if  $i\frac{1}{2} = 0$ :  $s \approx = (i//2)$ else: continue print $("s =", s)$ 

A continue statement in a loop causes an immediate jump to the while or for loop header statement.

 $s = 3$ 

 $i = 7$ 

 $7\% 2 = 1$ 

 $s = 1$ for i in range(5,20):  $\rightarrow$  if i%2 == 0:  $s \approx = (i//2)$ else: continue print $("s =", s)$ 

A continue statement in a loop causes an immediate jump to the while or for loop header statement.

 $s = 1$ for i in range(5,20): if  $i\frac{1}{2} = 0$ : s  $* = (i//2)$ else: continue print $("s =", s)$ 

 $s = 3$  $i = 7$ 

 $7\% 2 = 1$ 

A continue statement in a loop causes an immediate jump to the while or for loop header statement.

 $s = 1$ for i in range(5,20): if  $i\frac{1}{2} = 0$ : s  $* = (i//2)$ else: continue print $("s =", s)$  $s = 3$  $i = 8$ 

A continue statement in a loop causes an immediate jump to the while or for loop header statement.

 $s = 1$ for i in range(5,20):  $\rightarrow$  if i%2 == 0:  $s \approx = (i//2)$ else: continue print $("s =", s)$  $8\%$  2 = 0

 $s = 3$  $i = 8$ 

A continue statement in a loop causes an immediate jump to the while or for loop header statement.

 $s = 1$ for i in range(5,20): if  $i\frac{1}{2} = 0$ :  $\rightarrow$  s \*= (i//2) else: continue print $("s =", s)$ 

 $s = 3 * (8/12) = 12$  $i = 8$  $8\%$  2 = 0

A continue statement in a loop causes an immediate jump to the while or for loop header statement.

 $s = 1$ For  $i$  in range(5,20): if  $i\frac{1}{2} = 0$ :  $s \approx = (i//2)$ else: continue print $("s =", s)$ 

 $s = 12$  $i = 9$ 

…..

A continue statement in a loop causes an immediate jump to the while or for loop header statement.

 $s = 1$ For  $i$  in range(5,20): if  $i\frac{1}{2} = 0$ : s  $* = (i//2)$ else: continue print $("s =", s)$ 

 $s = 181440$  $i = 19$ 

A continue statement in a loop causes an immediate jump to the while or for loop header statement.

 $s = 1$ for i in range(5,20):  $i$  f i%2 == 0:  $s \approx = (i//2)$ else: continue print $("s =", s)$  $s = 181440$ 

 $s = 181440$  $i = 19$ 

Nested loops, break and continue

In-class activity

#### Do the exercises 9-11 from the handout

This OER material was produced as a result of the CS04ALL CUNY OER project.

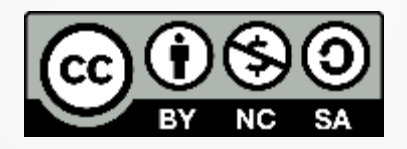

This work is licensed under a Creative Commons Attribution-Noncommercial-Share Alike 4.0 License.